# Handelshøyskolen BI i Oslo

# BTH 17041

Bacheloroppgave - Logistikkledelse / Supply Chain Management

Bacheloroppgave

Avsluttende bachelor oppgave BTH - 1704 Logistikkledelse / Supply Chain Management. Vedlegg 3 og 4 ligger vedlagt på slutten av PDFen. Vedlegg 1 og 2 er sendt på mail etter avtale med veileder.

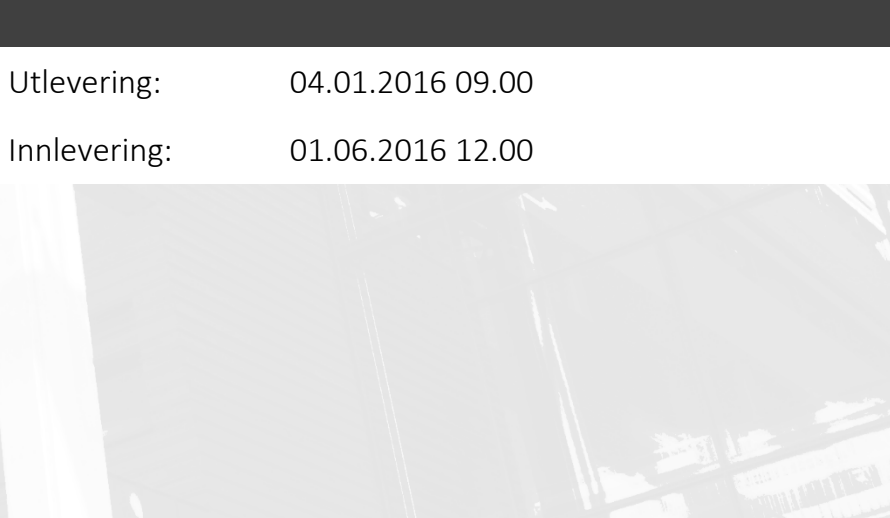

# **Innholdsfortegnelse**

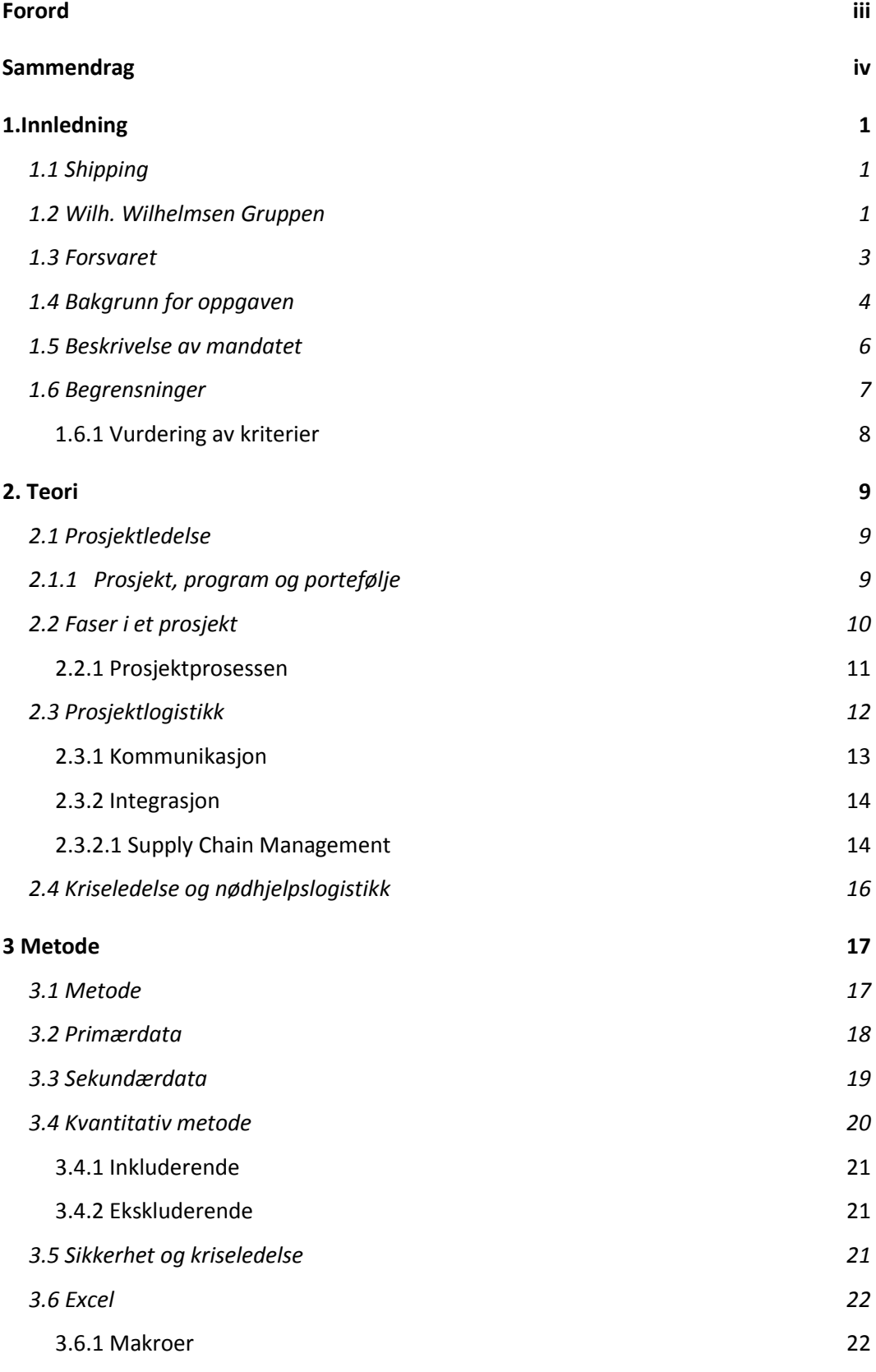

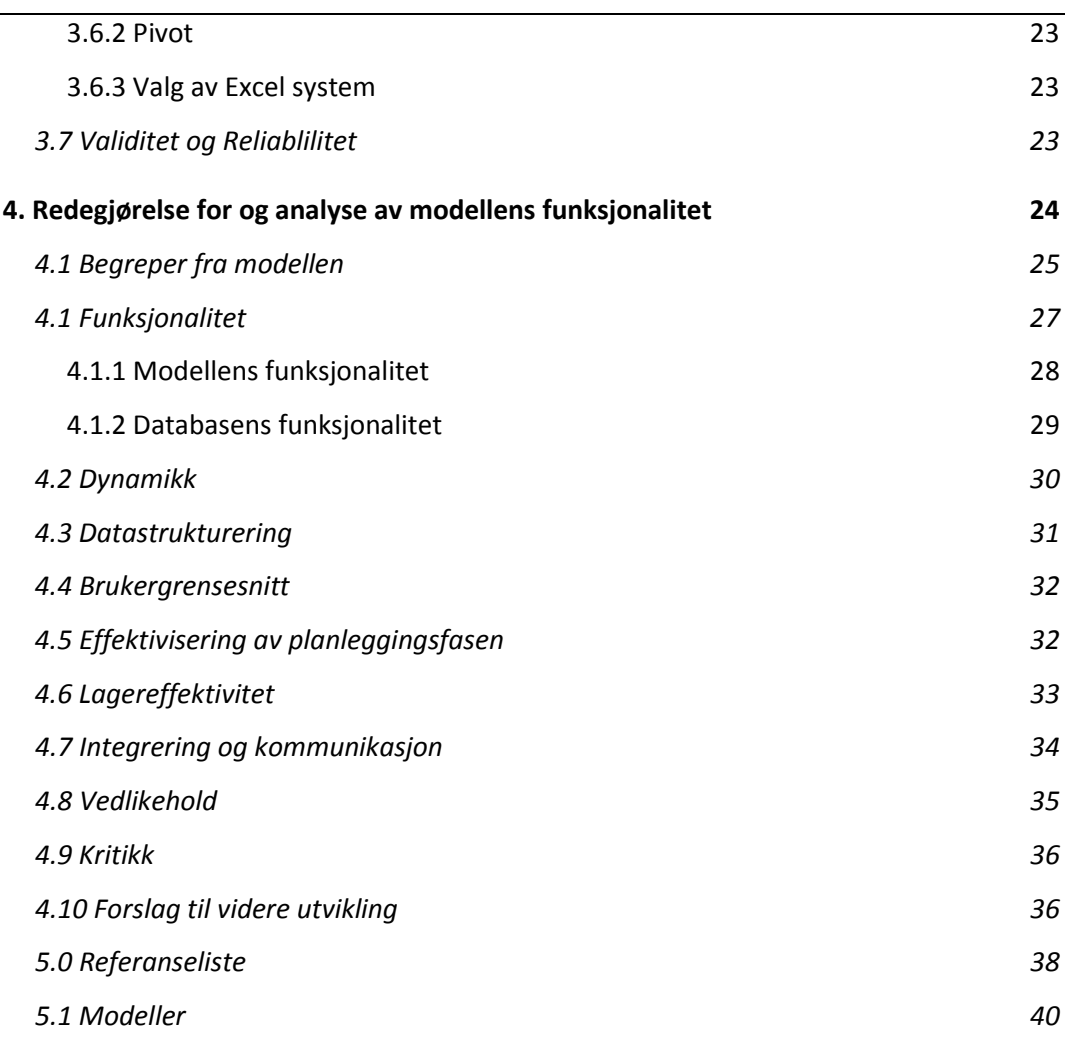

Vedlegg 1: WilNor Modell Inkluderende

Vedlegg 2: WilNor Modell Ekskluderende

Vedlegg 3: Users Manual

Vedlegg 4: VBA koding

## **Forord**

Arbeidet med denne oppgaven har vært både spennende og lærerikt. Jeg har fått omgås flinke folk med mye kunnskap og erfaring innen faget. Arbeidet har gitt meg et innblikk i hvilke utfordringer man kan møte og hvordan man må planlegge for å sikre kvaliteten på leveransene.

Denne oppgaven har vært lærerik akademisk sett, men også erfaringsmessig. Jeg har fått muligheten til å omgå flinke folk med god peiling på faget og gjennom oppgaven tatt utnytte av et godt støtteapparat.

Jeg vil rette en stor takk til alle bidragsytere til denne oppgaven og alle jeg har samarbeidet med gjennom prosessen. Takk til Wilhelmsen som har latt meg bruke tid på kontoret og benytte meg av deres kunnskaper og erfaringer.

Takk til Vidar Hole, som ga meg denne muligheten og som hjalp meg med rammeverket rundt oppgaven og ved å gi meg denne muligheten. Jeg vil takke øvrige ansatte på Wilhelmsen for gode innspill til oppgaven. Halvard Olsen, Anne Holmen, Ole Christian Troland, Stener Olstad, Henning Smidt og Johan Ostnes for tiden dere har brukt og for at dere har delt deres ekspertise. Jeg vil også takke andre bidragsytere eksternt, som Kystverket og Barentswatch for bidragene dere har kommet med. Jeg vil også benytte anledningen til å takke Eirill Bø, som har vært veileder og gitt meg oppfølging underveis.

God lesning!

#### **Sammendrag**

Denne besvarelsen er skrevet i samarbeid med WilNor Governmental Services i Wilh. Wilhelmsen Holding ASA som avsluttende oppgave i BST – 1704 Logistikkledelse. Hensikten med oppgaven har vært å gjøre en jobb for Wilh. Wilhelmsen i forbindelse med at de har inngått en avtale med Forsvaret om levering av logistikktjenester. Oppgaven går ut på å lage en modell for vurdering og valg av havn. Modellen skal være et hjelpemiddel i planleggingen for å minske risikoen og sikre god kvalitet på leveransene. Problemstillingen for oppgaver er å «utvikle en modell for vurdering og valg av havn gitt fysiske egenskaper og begrensninger». Besvarelsen er delt inn i fire deler; innledning, teori, metode og analyse med modellen vedlagt.

Innledningen gir jeg en kort beskrivelse av shippingbransjen, Wilh. Wilhelmsen med datterselskaper og forsvarets logistikkorganisasjon. Her redegjør jeg for bakgrunnen og begrunnelsen for oppgaven, mandatet fra Wilhelmsen og rammene og begrensningene for gjennomføringen. Begrensningene setter rammen for oppgaven og modellens omfang. Innledningsvis gis en definisjon av bruksområdet for modellen.

Teoridelen er en sammenfatning av det teoretiske grunnlaget for oppgaven. For denne oppgaven har det vært relevant å trekke frem teorier fra logistikk og prosjektledelse. Teori om prosjektledelse er sentralt for oppgaven. Jeg redegjør også for seg erfaringsbasert kunnskap om kriseledelse og nødhjelpslogistikk for å trekke linjer til behovene for omstilling ved prosjektlogistikk.

I metodedelen redegjør jeg for fremgangsmåten som er brukt for å lage modellen, blant annet valg av metoder for innhenting av data og redegjørelse for hvordan jeg har gått frem for å utvikle. Jeg beskriver her hvordan dataene er innhentet og hvordan de er tolket for å gjøre det mulig å integrere dem i en modell.

I siste del av oppgaven redegjør jeg for hvordan modellen fungerer rent teknisk. Jeg drøfter hvordan modellen kan bidra til effektivisering av planleggingsfasen og sikre kvaliteten på leveransene. Her forklares innholdet i modellen på bakgrunn av datastrukturering, brukergrensesnitt og funksjonalitet. Jeg kommer tilbake til virkningen av en slik modell ovenfor Wilh. Wilhelmsen, FLO og andre interessenter med tanke på integrering og effektivisering av planleggingsfasen. Avslutningsvis tar jeg et skritt tilbake for å se på modellen i et fremtidig aspekt med tanke på vedlikehold og ansvarlig bruk av modellen. Her ligger også et avsnitt med kritikk av oppgaven og en fremleggelse av utfordringene ved bruk av modellen.

# **1.Innledning**

# *1.1 Shipping*

Shippingbransjen står for 90 % av all transport på verdensbasis. Det er også den mest karbon effektive måten å transportere varer på (International Chamber of Shipping, 2014). Uten shipping ville ikke import og eksport av mat, varer og energi vært mulig. Norskkontrollert næringsskipsfart skaper verdier for over 17 milliarder kroner per år og er således en betydelig næring (Saxegaard. 2007). Utviklingen i bransjen har gjort at det har blitt større og mer effektive fartøy med større lastekapasitet som gjør at vi kan kjøpe mat, biler, energi, elektronikk og tekstiler fra hele verden til en overkommelig pris.

Næringsskipsfarten består av flere svært forskjellige markedssegmenter, transportkonsepter, skipstyper og transportruter. Shippingbransjen er delt opp i flere segmenter for transport. Alt fra container, bulk, tank, passasjer, offshore, Roll-on, Roll-off (RoRo) og spesialskip, som transporterer varer på ulikt vis avhengig av volum, vekt, verdi, distanse og type last (Saxegaard. 2007).

## *1.2 Wilh. Wilhelmsen Gruppen*

Wilh. Wilhelmsen ble stiftet i 1861 i Tønsberg av Morten Wilhelm Wilhemsen og ble i 1886 byens største rederi. Wilhemsen er en global maritim industrigruppe som tilbyr logistikktjenester og maritime servicetjenester med et nettverk av 14 000 ansatte i over 300 land. Til sammen utgjør de verdens største maritime nettverk. Visjonen er å **«forme den maritime industrien».** Wilhelmsen ønsker å være ledende på produkter, service og innovasjon ved å tilegne seg den beste kompetansen og erfaringen i bransjen.

I 1979 bestemte Wilhelmsen seg for å fokusere på «Roll-on, Roll-off» (RoRo) skipsfart som betegner rullende last. De er nå verdensledende på transport av kjøretøy og «high and heavy» last som er last utenom det vanlige, også kalt prosjektlast. Selv om dette er en liten del av verdensflåten, er det allikevel en veldig viktig faktor for at verden skal gå fremover. Kjøretøy til agrikultur, konstruksjon og gruvearbeid er noen eksempler på last som er helt nødvendig for produksjon av

mat, energi og eiendomsutbygging. Biler, busser og tog blir også fraktet med RoRo skip. Samlet står Wilhelmsen for 25% av verdens RoRo skipsfart.

Wilh. Wilhelmsen består av tre selskaper som fokuserer på forskjellige segmenter: Shipping og logistikktjenester, maritime tjenester og investering. Bedriftsstrukturen er illustrert i modell 1.2.1.

Shipping og logistikktjenester innebærer global transport av biler, «high and heavy» og last uten container. Dette er integrerte logistikkløsninger fra fabrikk til forhandler, herunder terminaltjenester, tekniske tjenester, innlandsdistribusjon og Supply Chain Management. Wilh. Wilhelmsen er en global leverandør av sikkerhetsløsninger for fartøy, og tilbyr produkter for ledelse av skip fra bemanning til vedlikehold. Wilh. Wilhelmsen, sammen med det svenske shippingselskapet Wallenius og andre deleide selskaper som EUKOR Car Carriers, American Shipping & Logistics Group og Hyundai Glovis, utgjør Wilh. Wilhelmsens shipping og logistikktjenester og frakter rullende last.

Selv om Wilh. Wilhelmsen Gruppen er mest kjent for RoRo skipsfart, ligger det mye mer i gruppen som setter sitt preg på shippingbransjen. Wilhelmsen Ships Service (WSS) og Wilhelmsen Ship Management (WSM) med flere, utgjør de maritime tjenestene under Wilhelmsen Maritime Services. Selskapet for maritime tjenester fokuserer på tjenester for ledelse av skip og logistikk for aktører i verdens handelsflåte.

Investeringssegmentet går ut på investering og utvikling av nye aktiviteter knyttet til energi-, offshore- og maritim industri. Herunder ligger også deleide selskaper som er viktig for prosjektlogistikken i Wilh. Wilhelmsen. Blant annet NorSea Group og WilNor Governmental Services.

Wilhelmsen Ships Service (WSS) og Wilhelmsen Governmental Services (WGS) spesialiserer seg på prosjektlogistikk og er oppdragsgivere for modellutviklingen. Videre i oppgaven vil jeg referere til disse under fellesnavnet Wilh. Wilhelmsen, hvis ikke noe annet blir spesifisert.

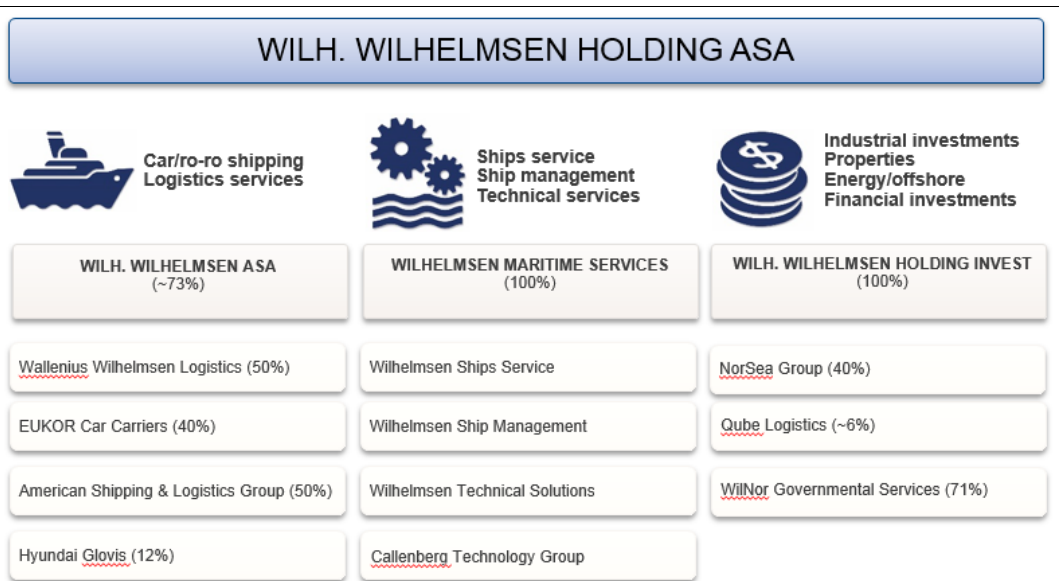

*Modell 1.2.1 WWASA bedriftsstruktur*

## *1.3 Forsvaret*

Forsvarets logistikkorganisasjon (FLO) er den enheten i Forsvaret som jobber med vedlikehold, forsyning og oppgradering av teknologi til Forsvaret (forsvaret.no. Forsvarets logistikkorganisasjon. Lastet 25.04.2016)*.* Når forsvaret skal utføre sine oppgaver sørger FLO for at utstyret fungerer og er tilgjengelig. FLO har ansvar for å utvikle og forvalte Forsvarets materiell og etterforsyning av forsvarets avdelinger. FLO ble opprettet i 2002 etter at Forsvarsgrenenes forsyningskommandoer, som til da har vært underlagt Forsvarsdepartementet, ble nedlagt*.* Formålet med å etablere FLO var å tilpasse støttevirksomheten til det nye forsvarets behov og krav. Etableringen førte etter hvert til en betydelig nedbemanning der en mindre organisasjon løser større oppgaver ved hjelp av teknologi og integrerte løsninger. Dette har også åpnet for at logistikkorganisasjonen har sett behov for sivile samarbeidspartnere til for å løse forsvarets logistikkoppgaver.

For Forsvaret har FLO en rolle i daglig virksomhet, under øvelser og i krise og krigssituasjoner. FLO støtter også forsvarets innsats internasjonalt som f.eks. under krigen i Afghanistan fra 2001 frem til i dag. FLO har hatt ansvar for å støtte det norske Forsvaret med forsyninger og utstyr igjennom hele denne perioden. Soldater og lettere utstyr er fraktet med Forsvarets Hercules og innleide fly, mens tyngre utstyr er fraktet med skip til Karachi havn i Pakistan og landeveien inn til operasjonsområdet. Volum, bredde og varighet på lasten medførte et behov for samarbeid mellom flere nasjoner og ulike sivile aktører i logistikkfunksjonen.

#### *1.4 Bakgrunn for oppgaven*

Den 20. mars 2015 signerte Wilhelmsen en beredskaps- og logistikkontrakt med det Norske Forsvaret med den hensikt å gi Forsvaret en høyere beredskap, raskere reaksjonsevne og større utholdenhet (Forsvaret. 20.03.2015). Rammeavtalen med Forsvaret er en ny utfordring og krever derfor en oppdatert løsning for vurdering av havnevalg knyttet til prosjektlogistikk. For å møte dette samarbeidet, opprettet Wilh. Wilhelmsen selskapet WilNor Governmental Services (WGS), som er hovedoppdragsgiver for denne oppgaven.

I 2012 investerte Wilhelmsen i Norsea group, en ledende leverandør av basetjenester og integrerte logistikkløsninger til norsk olje- og gassindustri (Norseagroup.com. 18.06.2012). Dette åpnet dørene for en tidligere strategi om å vokse innen energi-, offshore- og maritim industri sier Thomas Wilhelmsen, konsernsjef i Wilh. Wilhelmsen Holding ASA i et intervju 18. juni 2012. Denne joint-venture løsningen er et viktig ledd i Wilhelmsens «ende til ende» ansvar og har lagt grunnlaget for å kunne inngå avtalen med Forsvaret

Prosjektlasten i Wilhelmsen håndteres ofte som egne prosjekter og Wilhelmsen tar gjerne et «ende til ende» ansvar for oppdragene. Det vil si at Wilhelmsen transporterer lasten over sjø og land, og noen ganger delvis luftveien slik at produktet står ferdig ved endestasjonen. I slike oppdrag kreves det nøye planlegging av transportruten. Valg av havn foretas i dag «ad hoc», basert på erfaring og fagkunnskap internt. Å avdekke mulige havneområder for håndtering av prosjektlast innebærer en omfattende og tidkrevende vurderingsprosess av havnenes muligheter og restriksjoner. Det vil derfor være ønskelig å etablere et verktøy i form av en modell for å gjøre en forenklet og mer strukturert utvelgelse av havner tilpasset prosjektets karakter.

For å skaffe meg innblikk i hvilke utfordringer denne type logistikk kan gi, tok jeg tidlig kontakt med Johan Ostnes (pensjonert prosjektleder fra Wilhelmsen). Han fortalte blant annet om et prosjektlogistisk oppdrag som hadde bydd på problemer.

WSS skulle frakte en sementfabrikk fra Egypt til Saudi Arabia i 2010. Prosjektet, «Al Safwa», hadde flere utfordringer i planleggingen og gjennomføringen. Transporten skulle i utgangspunktet gå igjennom havnen i Jeddah i Saudi Arabia, men det viste seg at havna ikke tålte vekten av de største sylindrene. Prosjektgruppen måtte da omstille seg og finne en ny havn som kunne ta imot lasten. De måtte da flytte transportruten til en havn i Yandu på grensen til Jordan. Denne havnen var preget av dårlig infrastruktur med den følge at Wilh. Wilhelmsen måtte leie inn et firma for å rette ut 10 km med vei for å få lasten fra havnen og opp på motorveien. Dette var kostbart for prosjektet ifølge Johan Ostnes.

Prosjektet «Al Safwa» omfattet 32 000 tonn med last som i utgangspunktet skulle transporteres 160 km fra Jeddah, men som endte opp med en transportavstand til leveringsstedet på 260 km fra Yandu med dårlig infrastruktur. Slike problemer preger prosjektlogistikk og krever rask omstilling for å ta videre valg for prosjektet. Valg og omstillingsproblemer krever mye informasjon ofte i en presset situasjon.

Prosjektlogistikkoppdrag krever også en stor grad av informasjonsflyt for å samkjøre de ulike prosjektfunksjonene i et slikt prosjekt. Kommunikasjon er viktig for å koordinere og effektivisere eventuelle flaskehalser.

I denne oppgaven har jeg forsøkt å utvikle en modell som skal være et hjelpemiddel for valg av havn for å effektivisere planleggingsprosessen i prosjektlogistikk. Valg av feil havn kan føre til flere unødvendige kostnader og kan være tidkrevende. Modellen skal bidra til å minimere disse konsekvensene og sikre god kvalitet på leveransene. Modellen er utviklet i Excel for å være best tilpasset Wilh. Wilhelmsen og deres arbeidsmetoder.

### *1.5 Beskrivelse av mandatet*

Først og fremst er det viktig å påpeke at arbeidet med denne oppgaven ligger i modellen i Excel som ligger vedlagt. Denne oppgaven går ut på å lage en modell for prosjektlogistikkorganene i Wilh. Wilhelmsen. Modellen skal kunne brukes på tvers av avdelinger og fungere som et system for å effektivisere prosjektenes planleggingsfase og omstillingsprosesser. Modellen skal lages slik at den enkelt skal kunne kartlegge informasjon for prosjektgruppen, slik at prosjektet kan minimere muligheten for flaskehalser igjennom prosjektets livssyklus og øke informasjonsflyten mellom bidragsyterne.

Modellen skal ta for seg tilstrekkelig antall havneområder slik at modellens funksjonalitet kan integreres i den daglige prosjektlogistikken til Wilhelmsen. Utviklingen og programmeringen skal gjennomføres med støtte fra Wilh. Wilhelmsen selskapet, Wilnor Governmental Services.

Brukerne av dette systemet er WSS og WGS, som også har vært med å sette rammen for systemet. Modellen er laget for brukere som ikke trenger å ha avansert kunnskap i Excel. Et enkelt brukergrensesnitt er derfor en prioritet, så lenge det ikke går ut over funksjonalitet.

For å gjennomføre dette er det lagt til grunn fast arbeidstid hos Wilh. Wilhelmsen i perioden det jobbes med modellen. Onsdag til fredag i vanlig arbeidstid fra 15.01. til 15.06. Dette for å jobbe tett med interessentene av en slik modell og skape det beste mulige produktet av mandatet. Dette vil tilsvare 480 timer til arbeidet med modellen og oppgaven.

Modellen skal inneholde relevante søkekriterier som skal avklares i samarbeid med WGS og WSS. Modellens brukervennlighet og relevans skal gjennomgås ved systematisk oppfølging fra de ansatte og i koordineringsmøter etter avtale. Modellen skal inneholde tilstrekkelig med relevant informasjon til å assistere valg av havneområder ved logistiske utfordringer, og en stor database for å skape så stort bruksområde som mulig innenfor de tidsbestemte begrensingene for oppgaven.

## *1.6 Begrensninger*

I havnelogistikk er det viktig å skille mellom havn og kai, da en havn kan bestå av flere kaier med ulike egenskaper. Modellen baserer seg i prinsippet på valg av kai. Videre i oppgaven vil kai og havneanlegg bli omtalt under felles betegnelsen «havn» ettersom drøfting av forskjellen på valg av havn eller kai er lite relevant, siden begge deler er inkludert og søkbart i modellen.

Modellen er utviklet for WSS og WGS i Wilhemsen og skal være et hjelpemiddel i valget av havn ved ulike situasjoner i prosjektlogistikk via havneområder. Modellen lages for å forenkle planleggingsfasen i prosjekter, som et verktøy for å søke opp aktuelle havneområder og gi brukeren tilstrekkelig informasjon til å foreta nærmere vurdering av de aktuelle havnene. De parametere som er tatt med i utvikling av modellen baserer seg på behovet hos Wilhelmsen. På bakgrunn av input fra ansatte i relevante avdelinger i Wilhelmsen, er modellens virkeområde definert. Modellen tar derfor ikke for seg skipsfart utenom det som går under prosjektlogistikk i avdelingene WSS og WGS. Valg av kai og havneområder går per i dag gjennom underleverandører av Wilhelmsen gruppen og blir valgt på bakgrunn av prosjektets karakter.

Modellen skal ta for seg fysiske restriksjoner ved valg av havn og enkelt lage oversikt over mulige alternativer. Det er derfor ikke relevant for denne oppgaven og gjennomføre kostnadsanalyse eller andre analyser av økonomisk betydning. Dypgående analyse av avstander innlands og lagringskapasitet er ikke en prioritet for modellens bruksområde per i dag, men kan være et mulig forslag til forbedring, som jeg vil komme tilbake til senere i oppgaven.

Etter å ha kontaktet Barentswatch, Kystverket og 'Senteret for transportplanlegging, plan og utredning', har det vist seg at det ikke finnes noen oversikt over havneområder som støttes av Excel. Noe som ville gjort innhenting av data mer effektivt. Dataen må derfor hentes inn manuelt, noe som gir visse begrensninger i modellens omfang. Geografisk sett er modellen åpen for å legge til havneområder verden over, men for å sette en rimelig avgrensning og likevel ta med tilstrekkelig mengde havneområder for at modellen skal gi en relevant effekt, er det sammen med ledelsen i WGS og WSS satt et mål om å legge inn alle havnene fra Trondheim til Kirkenes. Dette vil gi en bred database med både små og store havner med forskjellig bruksområde. Modellen er avgrenset slik at den er anvendelig for prosjektlogistikken slik den er i dag, men med rimelig begrensning av geografisk omfang. Dette vil dekke ca. 350 havner og 2400 kilometer av norskekysten, noe som utgjør omtrent halvparten av norskekysten.

Det har blitt diskutert med ledelsen i WGS om muligheten for å utvikle en samlet database med skipstyper, for å automatisere utfyllingen av data, men vi har valgt å fokusere på havnemuligheter. Skipstyper er derfor ikke en prioritet ved utvikling av modellen, men kan være en mulighet dersom det viser seg å ikke kreve store endringer.

Selv om modellen er laget på engelsk slik at den har potensialet til å ha en funksjon internasjonalt og på tvers av flerspråklige ansatte hos Wilh. Wilhelmsen, skrives oppgaven på norsk for å være mer tilpasset leseren.

#### *1.6.1 Vurdering av kriterier*

Modellen vil basere seg på kvantifiserte kriterier for å lage en søkbar database. Ut fra mengden data som skal inkluderes er det lagt mindre vekt på vurderinger av disse kriteriene. For eksempel har FNs sjøfartsorganisasjon, IMO, etablert en sikkerhetskoding for sikring av havner ved internasjonal trafikk. ISPS (International Ship and Port Facility Security) innebærer en rekke minimumskrav til sikkerhet for å kunne bli beregnet som en sikker havn for internasjonal trafikk. Selv om kriteriet skal inkluderes og gjøres søkbart for brukeren vil modellen ikke gå videre inn på grad av sikring og hvor godt sikret havnene er i sammenligning med andre.

Modellen skal derfor virke veiledende og opplysende for brukeren, men brukeren må også gjøre egne vurderinger ut i fra situasjon og andre omstendigheter som er relevant for prosjektet. Steder hvor informasjon om havnene ikke er tilgjengelig vil videre oppfølging være nødvendig dersom brukeren skulle ha interesse av informasjon utover det som kan brytes ned til søkbare kriterier i modellen.

# **2. Teori**

I denne delen av oppgaven skal jeg redegjøre for det teoretiske grunnlaget for utvikling av modellen. Jeg har sett på teorier omkring prosjektledelse og prosjektlogistikk. Teoridelen brukes senere til å bygge opp under de avgjørelsene som er gjort i analysedelen. Eksempler og forklaringer er rettet mot havnelogistikk, sjøtransport og reelle eksempler fra Wilh. Wilhelmsen.

# *2.1 Prosjektledelse*

Et prosjekt er en midlertidig bestrebelse som forplikter seg til å skape et unikt produkt, service eller resultat (PMBOK guide. 2013). Midlertidigheten av prosjektet er knyttet til at et prosjekt har en klart definert start og ende. Enden er nådd når prosjektet har oppnådd sitt mål, målene er besluttet at de ikke er mulige å nå, eller det ikke lenger er behov for et prosjekt. Midlertidig betyr ikke nødvendigvis at prosjektet har en kort tidsramme, men at det ikke vil fungere som en vedvarende funksjon.

# *2.1.1 Prosjekt, program og portefølje*

I prosjektledelse skiller vi mellom tre ulike modeller. Prosjekt, program og portefølje. Porteføljer refererer til alle bedriftens programmer, prosjekter og operasjonsledelse som en samlet funksjon for å oppnå strategiske mål (PMBOK guide. 2013).

Et prosjekt er ikke en frittstående funksjon, men en sammenfatning av flere funksjoner som jobber sammen (Ayers. 2010). Utover det er et prosjekt en midlertidig innsats for å oppnå et definert mål. Prosjekter er dessuten preget av begrensede ressurser og en tidsramme.

Et program har kontinuerlige aktiviteter som omhandler fellesnevnere for prosjektene. Hovedoppgaven til programmet er å sette sammen prosjekter som bidrar med relaterte aktiviteter for å nå samme mål (PMBOK guide, 2013). Som eksempel for å relatere et program til prosjektlogistikk, kan programmet være satt sammen av flere transport og konstruksjonsprosjekter som demontering, biltransport og lagring, sjøtransport og rekonstruksjon eller montering. Forskjellen mellom program og prosjekter er tidsaspektet.

Et prosjektledelsesorgan som opererer med program, vil ha overlappende prosjekter av ulik karakter, men ofte med fellesnevnere eller repetitive aktiviteter. Dette gjør at planleggingsprosessen i et program vil skille seg fra et prosjekt. Programmer tillater planlegging ut fra de fellesnevnerne som finnes i de ulike prosjektene. Ved å effektivisere deler av planleggingsprosessen, vil man effektivisere hele programmet og derav flere av prosjektene samtidig. Kort oppsummert er et prosjekt et midlertidig og unikt tiltak med en begynnelse og en slutt, mens et program består av flere prosjekter og kan vare evig (Ayers. 2010).

#### *2.2 Faser i et prosjekt*

Prosjekter følger en livssyklus. Fasene i prosjektledelse er det som holder prosjektet sammen og gir oversikt over prosjektets målsetning gjennom prosjektets livssyklus (Ayers. 2010). Første del av prosjektet kalles *initiativ* som illustrert i modell 2.1, her vurderes prosjektet nøyaktig for å avklare muligheter og eventuelle fallgruver ved å realisere prosjektet. Det vurderes om prosjektet gagner bedriften og hvorvidt det er realistisk å fullføre. I følge Rick Morris estimeres de fleste prosjekter til å mislykkes i løpet av de «første 5 minuttene» (Morris, 2008). Dette kan vi tolke som at sjansene for å feile er størst i starten av prosjektet, *initiativ*, der rammeverket for prosjektet utvikles.

Hvis prosjektet erklæres gjennomførbart fastslås rammeverket. Forberedelse av detaljerte metoder for hvordan organisere og gjennomføre et prosjekt skal utvikles i planleggingsfasen av prosjektet. Her avklares hvem som har ansvaret for de ulike delene av prosjektet og hvilke kriterier som må oppfylles. Detaljert planlegging gir mulighet for å diskutere ulike roller i prosjektet og ansvar under gjennomføringen (Bozarth og Handfield, 2013).

I gjennomføringsfasen begynner det praktiske arbeidet med prosjektet. Her kommer verdien av planleggingsfasen frem. Effektiv planlegging øker sjansene for at utfallet vil møte forventningene. Under gjennomføringsfasen kontrolleres prosjektet opp imot plan og budsjett og etterfølges med eventuelle nødvendige endringer i planleggingsfasen som illustrert i modell 2.1. Målinger gjøres for å etterprøve tidsbruk, kostnadsstyring, kvalitet og risiko.

Prosjektet avsluttes når prosjektets kriterier er oppfylt. Da kartlegges utestående aktiviteter og det etableres en plan for overlevering av produktet. Nå skal prosjektet ha oppfylt målsetningen og forventningene fra planleggingsfasen. Eventuelle endringer som er gjort underveis kan bety at målsetningen er endret, men prosjektet skal likevel ha oppfylt hovedmålsettingen.

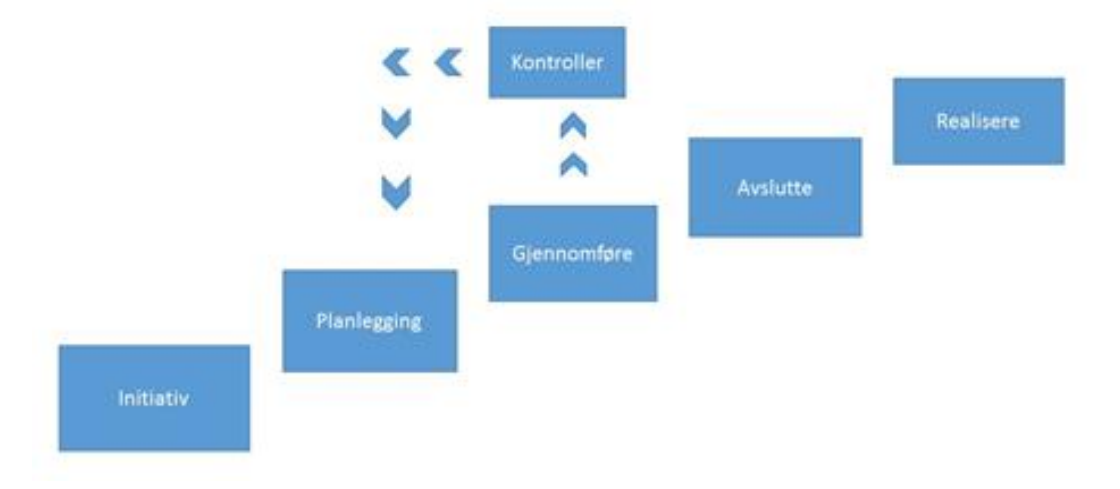

*Modell 2.1 Fasene i et prosjekt*

#### *2.2.1 Prosjektprosessen*

Prosessen i prosjektet fungerer i praksis mer overlappende enn illustrert i modell 2.1. Det er med andre ord flere måter å føre prosessen på. Selv om den normale praksisen for prosjektstrukturering i bransjen vil lede til at bedriften bruker en foretrukket struktur, vil selv prosjekter i samme program ha signifikante variasjoner

som krever ulike strukturer for prosjektprosessen. Utfallet av en handling må som regel implementeres i den neste fasen, slik at funksjonene opererer på tvers av hverandre igjennom prosjektets livsløp (PMBOK guide. 2013). Dette vil kreve en bakenforliggende kontrollfunksjon som kontinuerlig gjennom prosjektet arbeider for å etterprøve prosjektet opp mot hovedmålsettingen som illustrert av modell 2.2.

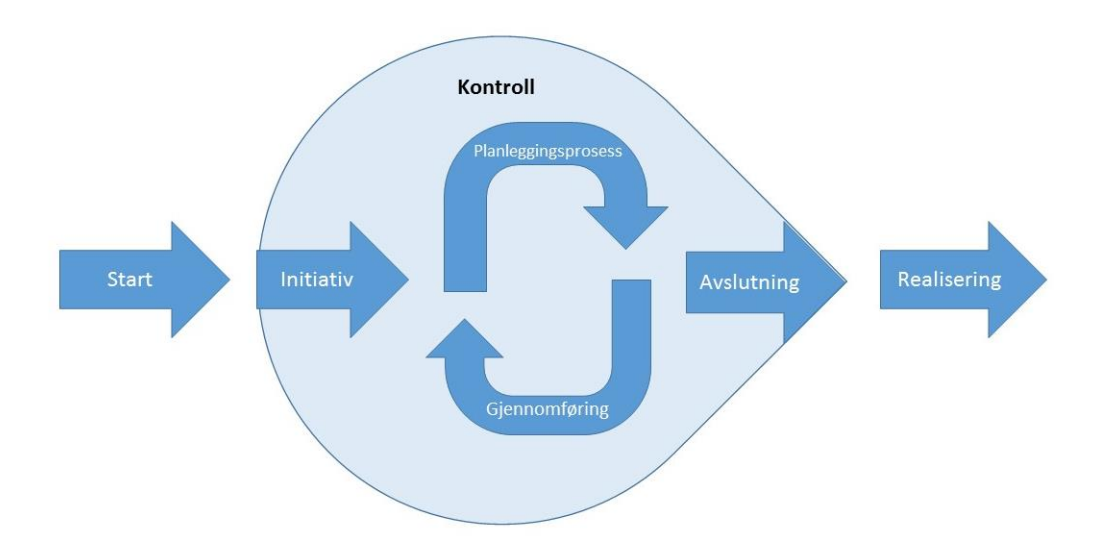

*Modell 2.2 Prosjektledelse prosessen*

I denne modellen illustreres kontrollfunksjonen som en mer dynamisk aktivitet som et verktøy for å gjøre endringer uten å gå tilbake i prosjektets livsløp eller forstyrre prosjektets fremgang. Dette gir mulighet for å utvikle prosjektet samtidig som det modnes og beveger seg nærmere målsetningen.

#### *2.3 Prosjektlogistikk*

Prosjektlogistikk skiller seg fra andre logistikkaktiviteter ved at det har en klar start og slutt. Logistikk kan være pågående aktiviteter, eller rutinebaserte operasjoner med mange fellesnevnere. For eksempel transport av RoRo last, som lastes med standardiserte skip og på veletablerte metoder. I starten av prosjektet er det ikke sikkert hvordan operasjonen vil utvikle seg (Bozarth og Handfield, 2013). Det kreves ofte samarbeid på tvers av funksjoner og koordinasjon mellom aktørene.

Prosjektlogistikk er ofte unike eller veldig ulike operasjoner. Hvert prosjekt har sine betingelser for transport og krever forskjellig kunnskap om lasten som fraktes. Leverandør av produktet, logistikkleverandør og aktører for ferdigstillelse må samarbeide for å bevare produktet gjennom de ulike delene av logistikkoperasjonen. Leverandører har ekspertise rundt håndtering av produktet og hva logistikkleverandøren må ta hensyn til for å transportere trygt. Logistikkleverandøren må samarbeide med mottaker eller organet som ferdigstiller prosjektet. Derfor krever prosjektlogistikk en høyere grad av kommunikasjon for å samkjøre alle funksjonene som bidrar til prosjektet. Det kreves en høy grad av informasjonsflyt mellom aktørene. I prosjekter vil det ofte være samarbeid mellom aktører som aldri har jobbet sammen før og det er derfor enda viktigere med god kommunikasjon mellom deltakerne ifølge Johan Ostnes, tidligere prosjektleder i Wilh. Wilhelmsen.

### *2.3.1 Kommunikasjon*

Kommunikasjon er viktig for å skape klare mål, krav og milepæler. Det er også en pådriver for motivasjon, holdninger, kunnskapsdeling og felleskap. Man kan derfor konkludere med at kommunikasjon er av betydning for prosjektets kvalitet.

Kommunikasjon i prosjekter kan deles inn i intern og ekstern kommunikasjon (Karlsen, 2013), der intern kommunikasjon foregår innad i en prosjektgruppe. Ekstern kommunikasjon går mellom aktører, herunder leverandør, transportør, mottaker og andre interessenter i prosjektet.

Når kompleksiteten til de ulike funksjonene i prosjektet utvikler seg, blir kunnskap om prosjektledelse og logistikk viktigere (Ayers. 2010). Da øker viktigheten av kommunikasjon mellom funksjonene slik at ekspertisen blir jevnt fordelt på bidragsyterne til prosjektet. For prosjekter er det derfor viktig at informasjon deles likt mellom aktørene for at alle bidragsytere skal jobbe ut fra samme grunnlag.

# *2.3.2 Integrasjon*

Integrasjon defineres som en sammenslutning av flere enheter til én større enhet, eller til et nært samarbeid. Ved integrasjon konverteres ressurser eller «inputs» i en integreringsprosess og slås sammen til større funksjoner med flere ansvarsområder (Kerzner. 2013)

Ulike aktiviteter i en prosjektorganisasjon har ulike funksjoner, som spesialiseres mot en spesifikk del av prosjektet. Prosjektet må integreres i organisasjonen for å ha utbytte av spesialiseringen og fordelene ved å drive gjentagende virksomhet. Ledelsen i grensesnittet mellom to faser er avgjørende for integrasjonen av det samlede prosjektet (Perego, Caron og Marchet. 1998). I hovedsak kan dette brytes ned til at logistikk aktivitetene samles i et større «metaprodukt» med en sentral styringsgruppe i stedet for separerte logistikk aktiviteter som må kommunisere og dele informasjon seg imellom for å samarbeide. Et metaprodukt er et servicebegrep brukt i logistikkfaget og beskriver hvordan produktet er mer enn bare et fysisk kjerneprodukt (Grønland. 2012). Opplevelsen av produktet inkluderer tilleggs egenskaper som til sammen skaper hele opplevelsen av produktet.

#### *2.3.2.1 Supply Chain Management*

Supply Chain Management (SCM) handler i hovedsak om ledelse av en forsyningskjede. Med kjede menes en rekke aktiviteter som gjøres om igjen. Teori om Supply Chain Management er derfor ikke direkte relevant for denne oppgaven, men ettersom SCM er et godt etablert begrep finnes det flere likhetstrekk til prosjektlogistikk som gir mulighet til å trekke linjer mellom de to fagene. Et område innen SCM er integrasjon som omhandler sammenslåing av flere aktiviteter til et sentralt ledelsesorgan.

Integrasjon av interorganisatoriske prosesser karakteriseres som et strategisk ledelseskonsept med et helhetsperspektiv på den samlede forsyningskjeden (Persson og Grønland. 2002). I motsetning til tradisjonelle metoder baserer SCM seg på å integrere funksjonene i forsyningskjeden ved å se på samlede begreper som for eksempel felles avstemte mål fremfor målsetninger som ikke er avstemt med hverandre. Det vil si ledelse og sammenslåing av flere funksjoner som i det store bildet jobber for samme mål.

En implementering av SCM-konseptet går ut på å identifisere de deltakere og prosesser som er av avgjørende betydning for forsyningskjeden med et mål om å maksimere konkurranseevne og lønnsomhet for fokalbedriften som er kjernedriften. Persson og Grønland. 2002). Dette forstås som å implementere funksjonene til et større styringssystem med en bredere oversikt over forsyningskjeden slik som Forsvaret gjorde under nedbemanningen og overgangen til FLO fra innledningen. Dette kan illustreres slik:

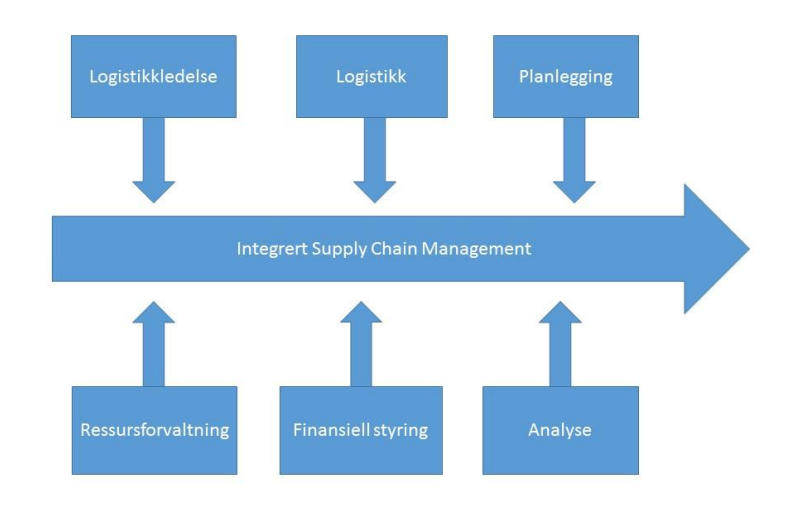

*Modell 2.3.2 Integrert SCM*

Modell 2.3.2 illustrerer hvordan de ulike delene av forsyningskjeden slås sammen til én ledelsesmodell. Logistikk, logistikkledelse og planlegging integreres for eksempel til en funksjon med et ansvarlig team, i stedet for individuelt ansvar for funksjonene.

## *2.4 Kriseledelse og nødhjelpslogistikk*

For å skaffe meg oversikt og kunnskap om kriseledelse og nødhjelpslogistikk kontaktet jeg seniorrådgiverne Joakim Tveter og Linn Busenes Andersen i Nordic Crisis Management (NCM). De redegjorde for fagfeltet knyttet til maritim industri og havnelogistikk.

Kriseledelse kan deles opp i tre kategorier; preventiv, håndtering og granskning. Den preventive delen går ut på sikring av havneområder med fokus på de mest sårbare områdene. I første omgang gjennomføres en sårbarhetsanalyse for å avdekke de utsatte områdene ved havnen og prosessene for logistikkflyt. I følge Joakim Tveter er det her viktig å fokusere på det som er av størst betydning for at forretningen ved den aktuelle havnen ikke skal svekkes eller markedsposisjonen skal påvirkes

Forberedende tiltak gjøres for å lære opp de ansatte til å håndtere krisesituasjoner. Trening og øvingsprogrammer gjennomføres og følges opp ved gjennomgang av de ulike prosedyrene for krisehåndtering. Utføring av slike prosedyrer krever nøye planlegging med hensyn til flere mulige utfall basert på risiko, konsekvens og sannsynlighet. Rutiner for gjennomgang av prosedyrer gjennomføres for å oppdage mulige situasjoner og gjennomgå prosedyrer på et tidlig stadiet. I planleggingen fokuseres det på ansvarsfordeling.

I krisesituasjoner er det flere utfordringer som har stor betydning for utfallet. Noen stikkord er effektivitet og kommunikasjon. For effektiv håndtering av en krisesituasjon ligger planlegging sentralt. I følge Linn Andersen er det viktigste og mest kritiske punktet i en krise å oppdage og avdekke krisen. For å få kontroll over krisen må omfanget av krisen avdekkes på et tidlig stadium. Rutinesjekker og prosedyrer for kriseavklaring er verktøy for å avdekke en mulig krise tidlig i utviklingen.

Når en krise oppstår, gjelder det å gjøre tiltak for å hindre utvikling og begrense konsekvensene av krisen. I følge Joakim Tveter mår det derfor tidlig i prosessen fokuseres på de aktivitetene som begrenser utfallet ved å gjøre de tiltakene som man ville angret på at ikke ble gjort på et senere stadiet. Med dette kan vi forstå at det fokuseres på det store bildet og de mest ubehagelige konsekvensene. Det viktigste under en krisesituasjon er å kontinuerlig kartlegge hva som kan gå galt og derav vurdere tiltakene som bør gjøres for å unngå eskalering av krisen. Det viktigste verktøyet for å avgrense krisens omfang er ifølge Linn Andersen kommunikasjon.

Etter at krisen er over, er granskning en viktig funksjon for å finne ut hva som gikk galt og hvordan dette kan unngås i fremtiden. Det er viktig med en vurdering av hvordan situasjonen oppsto og hva som gikk galt underveis for så å bake dette inn i prosedyren for krisehåndtering.

# **3 Metode**

Formålet med metode er å tilegne seg kunnskap (Gripsrud, Silkoset og Olssen. 2010). I denne delen belyser jeg de metoder som jeg har brukt til å utvikle modellen fro vurdering av havneområder. Formålet med metode er å tilegne seg kunnskap (Gripsrud, Silkoset og Olssen. 2010) og i denne delen belyses metoder som er brukt for å innhente informasjonen som er brukt til å utvikle modellen for vurdering av havneområder.

#### *3.1 Metode*

For å utvikle modellen har det vært nødvendig med mye kunnskap om shippingbransjen. Spesielt med tanke på prosjektlast, militærlogistikk og håndtering av dette gjennom havneterminaler. Det har også vært nødvendig med en del kunnskaper om Excel. For å få nok kunnskap i Excel til å lage modellen, har jeg brukt flere nettbaserte kanaler for diskusjon, nettkurs, support hos Microsoft og kunnskap internt i Wilh. Wilhelmsen.

Først ble Wilhelmsens behov avdekket ved hjelp fra interessentene i Wilh. Wilhelmsen og andre i bransjen. Videre laget jeg en mal for hvordan modellen ville se ut, uten å legge til funksjoner. Når rammeverket var definert begynte arbeidet med utviklingen modellen. Underveis hentet jeg inn data for å utvikle databasen, for å kunne kontrollere modellens funksjonalitet underveis og øke modellens geografiske bruksområde.

Behovet ble avdekket gjennom teoretisk tilnærming og ved å undersøke prosjektfunksjonen ved prosjektlogistikk i Wilh. Wilhelmsen. Sentralt er teori om prosjektfasene og kontrollfunksjonen i prosjekter. Det er her modellen vil være mest aktuell. For å få oversikt over utfordringene ved havnelogistikk har flere av de ansatte i Wilh. Wilhelmsen vært til god hjelp. I tillegg er firmaet Nordic Crisis Management kontaktet for en gjennomgang av deres erfaringer rundt havnelogistikk vært nyttige.

## *3.2 Primærdata*

Primærdata kan komme fra førsteledds forskning eller ved direkte innhenting av forskeren selv (Gripsrud, Silkoset og Olsson 2010). For å definere modellens omfang har det vært sentralt å avdekke de ulike vurderingskriteriene som er relevante ved valg av havneområder. Informasjonen kan hentes inn ved kommunikasjon, observasjon og dokumentanalyse (Gripsrud, Silkoset og Olsson. 2010). Gjennom møter med sentrale ansatte i Wilhelmsen Ship Service(WSS) og WilNor Governmental Services(WGS), er informasjonsbehovet avdekket og fellesnevnere knyttet vurderingsprosessen forbundet med valg av havn. Dette har gitt mulighet for å hente informasjon om modellens behov direkte fra brukeren og å utnytte allerede godt etablert kunnskap i bransjen.

Eksternt har jeg vært i kontakt med Arve Andersen fra Kystverket, Ole Johan Osland og Øystein Linnestad i Senteret for transport, plan og utredning og prosjektleder Eivind Rinde og kommunikasjonsrådgiver Anders Røeggen i Barentswatch, som er en nettbasert database for norske havneområder. Internt i Wilh. Wilhelmsen har ansatte med interesse for en slik modell tatt del i utviklingen og rammeverket. Det gjelder blant andre Vidar Hole (WGS), Ole Christian Troland (WGS), Anne Holmen (WSS/WGS), Jon Halvard Olsen (WSS), Johan Ostnes (pensjonert fra Wilhelmsen).

Utviklingen av modellen er utført under tett oppfølging fra interessentene slik at den er tilspisset behovet i Wilh. Wilhelmsen. Koordineringsmøter og daglige samtaler har vært viktig for å raskt og effektivt kunne kartlegge rammeverket.

#### *3.3 Sekundærdata*

Oppgaven fokuserer på innhenting av data og utvikling av en modell for å sette dataene i system. På bakgrunn av dette, ligger mye av grunnlaget for modellen på sekundærdata. Det vil si data som er hentet inn til et annet formål, for å lage nettbaserte databaser og andre oversikter som er etablert med hensikt å tilby allmenn informasjon om havneområder i Norge. Havneinformasjonen er laget med en database hentet fra offentlig informasjon. Databasen i modellen er bygget opp av informasjon hentet ut fra havneområdenes eller kommunenes hjemmesider og Barentswatch, som er et overvåknings- og informasjonssystem for nordlige havneområder. Her finnes en nasjonal havneoversikt med detaljert informasjon som gir brukeren mulighet til å søke basert på geografisk tilnærming (BarrentsWatch. 15.12.2011). All informasjonen hentet fra offentlige kilder er manuelt registrert i modellen.

Wilh. Wilhelmsens egne «ad-hoc» metoder og skjemaer for vurdering av havn, har vært utgangspunktet for informasjonen som er hentet inn i databasen og hvilke spørsmål som må besvares av modellen. I løpet av tiden som er tilbrakt hos Wilh. Wilhelmsen har jeg hatt tilgang til interndatabaser og hatt mulighet til å hente ut allerede eksisterende modeller for vurdering av havneområder. Disse er brukt til å lage rammeverket og for å beslutte hvilke kriterier som skal vurderes i en slik modell.

I arbeidet med oppgaven, har jeg kartlagt ulike teoretiske tilnærminger til prosjektlogistikk og prosjektledelse. Ved litteratursøk fant jeg at både prosjektlogistikk og prosjektledelse var relevant for videreutvikling av en slik modell. Modellen er laget som et verktøy for vurdering logistiske utfordringer i prosjektledelsesorganet hos Wilhelmsen.

#### *3.4 Kvantitativ metode*

Innsamling av kvantitative data gjøres ved standardiserte metoder, for eksempel ved intervju, observasjon eller formell testing (De nasjonale forskningsetiske komiteene. 2010). I denne oppgaven er målet å utvikle en modell for utvelgelse av havn ved å strukturere havnenes egenskaper til søkbare kriterier. For at dette skal la seg gjøre, kreves kvantitative data, slik at havnene er søkbare i Excel.

Modellen er bygget opp av offentlig innhentet data fra nettbaserte databaser og informasjon fra havnenes eller kommunenes nettsider. I utgangspunktet dreier dette seg om kvalitativ data. For å utvikle modellen slik at beslutningsgrunnlaget forenkles, er dataen i modellen prosessert som kvantitativ informasjon med flere dummy funksjoner for å gjøre det enklere å få oversikt over havnenes egenskaper. Med dummy variabler menes kriterier som er forenklet til et alternativ om å enten inkludere eller ikke. Man kan si at de kvalitative dataene er tvangskvantifisert for å kunne prosesseres i en Excel modell som baserer seg på tallfestede kriterier. Det vil si at søkekriteriene er gjort om og forenklet til generelle søkekriterier.

Havnenes egenskaper er registrert på bakgrunn av rammene som er definert innledningsvis, og baserer seg på relevante søkekriterier for WSS og WGS. Egenskapene hos de ulike havnene er generalisert slik at de er søkbare på samme grunnlag. Et problem med generalisering er at modellen vil basere seg på sammenlignbare egenskaper og ikke ta hensyn til de individuelle og mer unike egenskapene. For noen av havnene vil enkelte kriterier være irrelevante mens de samme kriteriene er veldig viktig vurderingsinformasjon for andre havner. Derfor er modellen laget i to eksemplarer. Den ene kalles inkluderende og den andre kalles ekskluderende.

For eksempel er modellen bygget opp av tre ulike restriksjoner for vekt. Her skiller vi mellom «Axle load», «Point load» og «Bollard strength». «Point load» innebærer hvor mange tonn kaia tåler per kvadratmeter, mens «Bollard Strength» representerer den totale vekten som støttes av havnen. La oss ta utgangspunkt i at kai nummer 3 er bygget i tre og at kai nummer 1 er bygget i betong. Videre kan vi si at kai nummer 3 er lagt inntil et lager uten vektrestriksjoner og at kai nummer 1 er lagt inntil jernbane for videre frakt av lasten. Dette illustreres i utklippet fra

modellen til høyre. For kai nummer 1 vil det derfor ikke være relevant hvor mange tonn som plasseres per kvadratmeter, så lenge ikke den totale vekten overstiger 137 tonn. For havn nummer 3 er det ingen

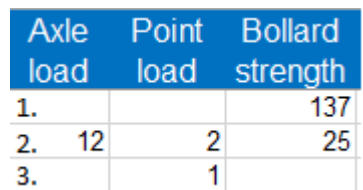

begrensning for hvor mange tonn havnen tåler totalt, så lenge ikke tonn per kvadratmeter overstiger 1 tonn.

#### *3.4.1 Inkluderende*

Disse havnene er ikke direkte sammenlignbare på bakgrunn av bare en av restriksjonene. Derfor er modellen laget slik at resultatet vil inkludere havnene med blanke felter der hvor brukeren har registrert en verdi. Så et søk på 130 i «Bollard strength», vil inkludere havn nummer 1 og 3, men ekskludere havn nummer 2. Her er det også en fordel at modellen er konstruert dynamisk, slik at ved å søke på noen kriterier, kan brukeren innsnevre søket og enkelt få oversikt over hvilke kriterier som skiller seg ut og vil være det neste aktuelle kriteriet å legge til i søket.

#### *3.4.2 Ekskluderende*

For den ekskluderende modellen er det laget en mer "rett på sak" løsning, som skiller ut havnene som ikke inngår i kriteriene. Fordelen med denne er at all informasjon er tilgjengelig i modellen og kan leses rett av for så å ta en avgjørelse.

#### *3.5 Sikkerhet og kriseledelse*

For å får oversikt over utfordringene ved havnelogostikk og de praktiske utfordringene ved sikring av havner og kriseberedskap, har jeg kontaktet Nordic Crisis Management (NCM).

Nordic Crisis Management AS er en aktør innen sikkerhet, beredskap og kriseledelse i Norden. De arbeider med å lage robuste planverk for å unngå kriser som vil true virksomhet og håndtering av kriser slik at det ikke skal true virksomhetens markedsposisjon og omdømme (Nordic-crisis.no). De ansatte i NCM har bakgrunn fra politiet, forsvaret, brannvesenet, maritim virksomhet, internasjonalt nødhjelpsarbeid og luftfart. Nordic Crisis Management baserer sin virksomhet på bred erfaring og kompetanse innen beredskap, kriseledelse og sikkerhet og har utviklet egne modeller.

NCM presenterte bedriften og ga meg en innføring i kriseledelse. For å avdekke viktig informasjon for denne oppgaven vurderte jeg dybdeintervjuer med noen av de ansatte. Et dybdeintervju baserer seg på en spørsmålsrekke med den hensikt å avdekke relevant informasjon om et tema. Siden hensikten ikke var å avdekke spesifikk informasjon falt valget på en mer dynamisk tilnærming til innhenting av informasjon. Jeg valgte derfor diskusjon for å få frem de mest relevante delene av faget og for å kunne trekke linjer til prosjektlogistikken.

Jeg hadde samtaler med de ansatte hvor vi diskuterte ulike utfordringer ved havnelogistikk og kriseledelse. Her ble det åpnet for spørsmål og diskusjon rundt kriseledelse og omstilling med hensikt å trekke linjer opp mot prosjektlogistikk.

#### *3.6 Excel*

Microsoft Excel er et regnearkbasert dataprogram til å utføre beregninger av matematiske problemstillinger, analyser og behandling av talldata. Programmet tilbyr avanserte matematiske funksjoner med en bred plattform bruksområder til databasebehandling.

#### *3.6.1 Makroer*

Makroer fungerer som et opptak av en funksjon med mulighet til å utløses ved brukerens behov. Makroer styres av VBA koder som tillater manipulering av regneark utover de normale regnearkfunksjonene. Koding av makroer kan gjøres manuelt for å automatisere oppgaver i en modell som i denne oppgaven. Makrofunksjonen tillater brukeren å utløse ferdigberegnede funksjoner ved hjelp av snarveier som visuelle knapper eller snarveier på tastaturet.

#### *3.6.2 Pivot*

Pivottabeller er et datasummeringsverktøy som automatisk kan sortere, summere og fremstille data. Pivot fremstiller data grafisk i tabeller og gjør det enkelt for brukeren å strukturere data fra store databaser. For å fokusere på en mindre del av en stor mengde data, kan pivottabell brukes for mer dyptgående analyse.

#### *3.6.3 Valg av Excel system*

I denne oppgaven er det brukt makroer til utvikling av søkesystemet. Fordelen med makroer er at de gir en mer dynamisk opplevelse av systemet. Pivottabeller krever mer manuell endring og derfor mer forkunnskap enn makroer. Jeg har lagt ned mye tid for å gjøre modellen brukervennlig og flere har bidratt med kunnskap om Excel og makroer for å lage en layout som krever minimalt med forkunnskaper for brukeren.

En utfordring ved bruk av makroer er at videre utvikling vil være noe vanskeligere enn om det ble brukt pivot. Pivot er en enklere plattform for endring av systemets oppbygning og er lettere å gjenskape for brukeren om det er ønskelig å legge til flere søkekriterier. For å endre systemet med makroer må brukeren inn og redigere VBA kodene, noe som krever en del mer kunnskap for å få det til å stemme. Makroer er allikevel det beste valget med tanke på hensynet til det enkle brukergrensesnittet som gir best nytte for de vanligste brukerne av systemet.

#### *3.7 Validitet og Reliabilitet*

For å vurdere kvaliteten av informasjonen som er innhentet brukes instrumentene validitet og reliabilitet (Askheim og Grenness. 2008). Her vil jeg se med kritisk synsvinkel på metodene som er brukt for å utvikle modellen.

Reliabilitet handler om resultatenes pålitelighet og etterprøvbarhet (Gripsrud, Olsson og Silkoset). Brukeren av modellen må ta hensyn til menneskelige feil. Ettersom databasenes informasjon er manuelt registrert, foreligger det muligheter for at noen av havnene vil ha noe uriktige opplysninger. Dette går på påliteligheten til modellen. Modellen har som hovedformål og assistere utvelgelsesprosessen ved valg av havn og skal derfor ikke brukes som et optimaliseringsverktøy.

Dataen som er hentet fra nettet er riktignok registrert ved dato for oppdatering i modellen, men det er ingen garanti for når den offentlige dataen sist er oppdatert på nettet. Endringer i havnene kan derfor være en usikkerhetsfaktor for denne modellen. Det er derfor viktig at brukeren gjør tilstrekkelig med etterprøving før det tas et endelig valg av havn.

Validitet går ut på om resultatene faktisk er gyldige og representerer virkeligheten det søkes etter (Askheim og Grennes. 2008). Målingene som gjøres av kommunen eller eieren av havnen og egenskapene ved hver havn kan også skape uriktige opplysninger om havnens faktiske kapasitet. Egenskaper som dybde og dato for krav til is-klasse kan variere med årstider og endringer i miljøet. Så disse vil aldri være 100 % oppriktige. Brukeren må derfor ta hensyn til miljøendringer ved vurdering av havneområdene og forsikre seg om at situasjonen er oppdatert ut ifra slike endringer. Disse begrepene vil jeg komme tilbake til i del 4.

# **4. Redegjørelse for og analyse av modellens funksjonalitet**

I analysedelen analyserer jeg funnene og utviklingen av modellen på bakgrunn av relevant teori, begrensinger og behovet som er avdekket for modellen. Oppgaven har som mål å *«utvikle en Excel modell for vurdering og valg av havn gitt de fysiske egenskaper og begrensninger».* På bakgrunn av krav til informasjonsflyt, knapp tid til rådighet og effektivitet har Wilh. Wilhelmsen sett behov for å ta raskere avgjørelser i prosjektlogistikken. Interne prosedyrer strekker per i dag ikke til på dette området og Wilh. Wilhelmsen har sett behov for å utvikle raskere og enklere metoder for omstilling og effektivisering av planleggingsfasen.

### *4.1 Begreper fra modellen*

For å forstå modellens innhold er det viktig å få en innføring i de ulike begrepene som er brukt i modellen.

*Bollard Strenght:* Dette kriteriet henviser til den totale vektbegrensningen for havnen. Dvs. hvor mange tonn havnen tåler totalt.

*Draft:* Dette kriteriet henviser til hvor dyp båten maksimalt kan være for å legge til kai. Draft er et maritimt begrep på hvor mange meter ned i vannet skipet går.

*Length of ship:* Dette kriteriet henviser ganske enkelt til lengen på skipet fra det bakerste til det fremste punktet.

*Width:* Dette kriteriet henviser til bredden på skipet og kan ha betydning for havnens tilgjengelighet.

*Turning radius:* Dette kriteriet henviser til antall meter i radius skipet bruker for å snu. Dette er sjeldent en restriksjon, men den er tatt med i modellen for videre utvikling.

*Hight/air draft:* Dette kriteriet henviser til høyden på skipet fra det øverste punktet. Dette kan ha betydning for havnens tilgjengelighet.

*Axle load:* Dette kriteriet henviser til kaiens totale vektbegrensning av last sentrert på kaien.

*Country:* Dette kriteriet henviser til land havnen ligger i og sorterer alternativene i «*area*» slik at de søkbare alternativene kun befinner seg i det valgte landet. *Area:* Dette kriteriet henviser til område (fylke i Norge). Kriteriet sorterer alternativene i «port» på samme måte som over.

*Port*: Dette kriteriet henviser til byen eller stedet havnen ligger og samarbeider med de to kriteriene over for å kunne søke seg ned til et spesifikt sted.

*Point load:* Dette kriteriet henviser til hvor mye havnen maksimalt tåler pr kvadratmeter. Dette kriteriet kan ikke summeres for hele havnen, men er et kriteria for å hypotetisk sett ha mesteparten av lasten på en kvadratmeter.

*Dummies:* Kriteriene som ligger under «dummies» er forenklede søkekriterier og gir kun alternativene å inkludere, ekskludere eller å ikke ta stilling til det. Dette vil jeg komme tilbake til senere i analysen.

*Crane:* Dette kriteriet henviser til tilgjengelighet av kran i havnen. Disse kan være stasjonære eller mobile, men må være tilgjengelige på den aktuelle havnen.

*Waste disposal:* Dette kriteriet henviser til muligheten for å tømme søppel.

*Security level:* Dette kriteriet henviser til sikkerhetsnivå på den aktuelle havnen. I Norge gjelder dette ISPS sikring eller ingen sikring. Denne er søkbar på nivåer.

*Military:* Dette kriteriet bestemmer om havnen skal være en militær havn, ikke militær eller ikke skal bli tatt stilling til.

*Connectivity:* Kriteriene under denne betegnelsen henviser til tilgang på videre transportalternativer.

*Railroad:* Dette kriteriet henviser til tilgang på jernbane fra havnen.

*Airport:* Dette kriteriet henviser til tilgang på flyplass fra havnen. Denne tar forbehold om at det også er tilgang på vei.

*Road:* Dette kriteriet henviser til tilgang på vei fra havnen. Denne tar forbehold om at veien er tilknyttet europeisk veinett.

*Info:* Kriteriene som ligger under info er opplysninger om havnen som vil være tilgjengelig i søkeresultatet. Noen av disse er søkbare, mens de fleste kun ligger som informasjon.

*Category:* Dette kriteriet henviser til hvilken type last som kan transporteres til havnen. Denne er søkbar på ulike alternativer som cruise, bulk og olje.

*Ownership:* Dette kriteriet henviser til eieforholdet på havnen og er søkbart.

*Ice class:* Dette kriteriet henviser til krav om is klasse på skipet. Is klasse er en betegnelse på skipets dyktighet til å bryte igjennom is. Denne er søkbar på ulike klasser og vil inkludere alle havner som tilgjengelig med gitt is klasse.

*Ice date:* Denne kolonnen henviser til dato for krav om is klasse. Dette kan variere med årstider og ligger derfor som informasjon på den aktuelle havnen.

*Crane capacity:* Denne kolonnen henviser til kranens maksimale løftekapasitet i tonn.

*Coordinates:* Denne kolonnen fremlegger koordinatene til den aktuelle havnen slik at det skal være mulig å finne ved bruk av kart.

*Freshwater:* Denne kolonnen henviser til mulighet for ferskvann.

*Name:* Denne kolonnen viser navnet på kaien som skal benyttes.

#### *4.1 Funksjonalitet*

Modellen er bygget opp av en database for relevante havneområder og en mindre database for skipstyper sortert etter IMO-nummer, som på en måte er skipets fødselsnummer. Denne delen er laget for videre utvikling og er ikke funksjonell slik den er i dag. Modellen består av en forside, «overview», som er programmert med ferdig modellerte makroer som enkelt filtrerer havneområder med relevante egenskaper på bakgrunn av prosjektets karakteristikk. Kolonnene på forsiden er knyttet opp mot en sorteringsnøkkel for hver kolonne, som sorterer havnene ut ifra relevante filtrering for å redusere søkeområdet.

### *4.1.1 Modellens funksjonalitet*

Noen eksempler på søkekriteriet er restriksjonene for størrelse og vekt. Disse restriksjonene filtreres slik at resultatet fremstiller de havnene som tillater skip av den størrelsen som er definert i søkefeltene. «Draft» går ut på hvor dypt skroget går i vannet og filtreres ut fra hvor dyp havnen er. Derfor filtrerer modellen ut de havnene som har grunnere vann enn skipets «draft». Funksjonen som er brukt tillater derfor de havnene som har en verdi av «depth» i databasen, større enn registrert «draft». Det samme eksempelet gjelder samtlige av restriksjonene i den øvre delen utenom de geografiske.

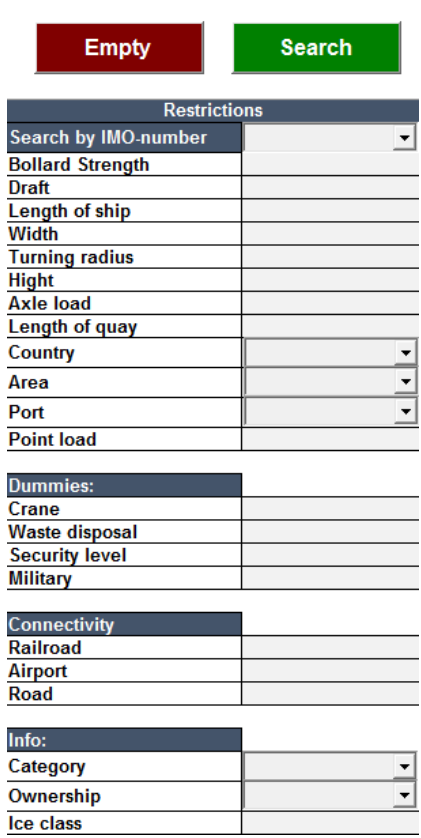

For de geografiske restriksjonene er modellen konstruert slik at brukeren ved hjelp av en meny kan begrense søket til et generelt eller mer spesifikt geografisk område. Menyene er koblet til hverandre i en ovenfra og ned struktur, slik at brukeren først må velge land, så område og deretter sted for å avgrense søket. Man kan for eksempel ikke velge Trondheim som lokasjon før man velger havner i Norge. En annen funksjon den geografiske tilnærmingen tillater, er at brukeren kan filtrere havner uten å vite spesifikt hvor i Norge de vil frakte lasten.

Dummy-variablene, er konstruert for spesifikke egenskaper som kreves for å gjennomføre prosjektet. Fanen for «dummies» og «connectivity» er programmert på samme måte for å enkelt kunne legge til de egenskapene som er nødvendig. «Connectivity» refererer til tilgjengelig alternativer til transport som for eksempel jernbane, vei eller flyplass. Brukeren velger fra menyen mellom to valg «yes» eller «no». Et tredje valg for brukeren vil være å holde kolonnen blank. Ved å legge til en dummy med valget «yes», vil resultatet kun inkludere de havnene som har tilgang til denne tjenesten. Hvis brukeren ikke ønsker at havnen skal tilby denne tjenesten kan en velge alternativet «no». Derfor er også det tredje alternativet

«blank» inkludert, som tillater brukeren og ikke ta stilling til denne restriksjonen. Det vil si at alle havner både med og uten denne egenskapen blir inkludert i resultatet.

Info kolonnen gir brukeren mulighet til å skille mellom kategorier, ut i fra type last og eierform av havnen. Is klasse kan også legges til for å filtrere bort havner som krever høyere is klasse enn skipet som brukes til transporten.

#### *4.1.2 Databasens funksjonalitet*

Databasen skiller mellom to typer databanker. «Port data» inneholder en portefølje av havner med dens egenskaper. Havnedatabasen er inndelt på samme måte som forsiden med restriksjoner, dummy-variabler og informasjon. I databasen kan man legge merke til flere felter som står åpent. Disse feltene er informasjon som ikke er relevant for havnen og skal derfor ikke tas hensyn til under utvelgelse. For eksempel feltet for «turning radius» eller sving radius for skipene. De aller fleste havnene ligger åpent og har derfor ingen restriksjoner for hvor stor radius skipene kan bruke for å manøvrere seg ut av havnen. Derfor er det ikke lagt vekt på denne restriksjonen ved valg av havneområder,

Flere av de mindre havnene er preget av lite informasjon rundt lengde, dybde, vekt og bredde. Dette er som regel havner for ferge, fiskeri eller lignende. Et eksempel kan være «Piren» i Vadsø. Denne havnen har ingen lengderestriksjoner. Dette er fordi det er en liten trekai som tåler 3,5 tonn last med en dybderestriksjon på 5,5 meter. Disse to restriksjonene alene vil gjøre havnen irrelevant for prosjektlogistikken i Wilhelmsen. Det er derfor ikke brukt tid på å hente inn informasjon om havnens lengde, bredde og høyderestriksjoner. Havnen vil derfor filtreres ut av resultatet.

For skipsdataene er flere av de samme restriksjonene inkludert for å automatisk fylle ut forsiden ved hyppig bruk av enkelte skip. De viktigste faktorene er dybde, lengde, bredde, høyde og is klasse. Problemet med prosjektlogistikk er at de ofte beror på variable egenskaper ved skipet. Prosjektgruppen må ofte vurdere skip ut ifra omstendighetene og ikke andre veien. Det vil si at valg av skip kommer tidligere i planleggingsprosessen enn valg av havn. Vektbegrensninger og nødvendige egenskaper ved havnen varierer fra prosjekt til prosjekt og ikke fra skip til skip. Modellen inkluderer derfor begrensede porteføljer for skipstyper. Et annet problem er at skipene ikke kan kategoriseres og generaliseres, men at de må legges inn individuelt. Modellen bygger på å finne riktig havn for prosjektet og ikke for det enkelte skip. Derfor har databasen for skip begrenset funksjon for modellens bruksområde.

Porteføljen for skip kan på den annen side være mer anvendelig for å teste ut ulike skip på den havnen man ønsker å bruke, ved å søke opp havner ved bruk av IMOnummer. For at dette skulle vært gjort enklere burde modellen vært snudd slik at skipene er søkbare ut ifra hvilken havn som er tatt i bruk.

#### *4.2 Dynamikk*

Underveis i utviklingen ble det oppdaget at filtreringen var for ekskluderende mot havner som manglet informasjon. Dette viste seg å være et problem ved filtrering ettersom modellen utelot havner som kunne egne seg for prosjektet på bakgrunn av enkelte restriksjoner som ble holdt blanke i databasen. Modellen er derfor omstrukturert slik at den inkluderer havnene med blank data for å sikre seg mot at den utelater relevante havneområder.

Sammen med ledelsen i WGS bestemte vi oss for å omorganisere modellen fra å være ekskluderende til å i større grad fungere inkluderende. Siden modellen er laget slik at søkekriteriene enkelt kan endres, slettes eller legges til kunne vi endre søkekriteriene slik at de inkluderte flere av havnene med mindre informasjon uten at modellen ble vanskeligere å bruke. Dynamikken i modellen skaper mer rom for å søke seg inn mot relevante havner for vurdering i stedet for å utelate havner slik at vurderingsgrunnlaget blir mindre. Dette krever flere søkeforsøk enn den tidligere strukturen, men gir nå et bredere vurderingsgrunnlag. Dette er også viktig for Forsvarets stabsfunksjon (FLO stab), ettersom deres bruksområde er noe bredere enn for vanlig prosjektlogistikk.

#### *4.3 Datastrukturering*

For å utvikle en slik modell har det vært viktig å hente inn nok data for å gi tilstrekkelig informasjon for å støtte valget av havn innenfor prosjektets rammer. Ved innhenting av store mengder data er en av oppdagelsene viktigheten av en utfyllende database. Med utfyllende database menes antall havner registrert i modellen og tilstrekkelig informasjon om hver av havnene for å gi beslutningsrelevant informasjon ved utvelgelse. I modellen er det hentet informasjon fra 350 havner i det avgrensede geografiske området fra Trondheim til Kirkenes. Disse dataene gir et relevant sortiment for WGS ved militære prosjektlogistikk aktiviteter.

Med sekundærdata basert på empiri fra fagfolk i bransjen, er det avklart hvilke data som er relevante ved en slik modell. Observasjoner viser at det kan være tidkrevende å legge disse valgene på en underleverandør. Ved å utelate denne delen av planleggingsprosessen fra de interne prosessene hos Wilhelmsen, har det ved flere tilfeller skapt flaskehalser i prosjektets fremgang. Ved å legge dette på en underleverandør vil det også minske mulighetene for rask omstilling ved et eventuelt endringsbehov, som eksemplifisert i innledningen med prosjektet «Al Safwa».

For at modellen skal være funksjonell har det vist seg at flere parametere er av stor betydning. Størrelsen på båten, draft, air draft og vektrestriksjoner har betydning for havnens fysiske tilgjengelighet på bakgrunn av fysiske egenskaper. Land, fylke og sted utgjør modellens geografiske begrensninger i forhold til lastens leveringssted. Det er også blitt laget en del dummy-variabler for søppeltømming og tilgang til ferskvann, vei, jernbane og flyplass. Modellen gjør det mulig å fokusere på havnene som tilbyr påkrevde egenskaper ut fra prosjektets karakter.

Etter å ha tilegnet meg nok kunnskap om Excels muligheter for utvikling av en slik modell, har det vist seg at det å legge til en funksjon som implementerer en skipsdatabase ikke utgjorde en så stor forskjell i arbeidsmengde som først antatt. Det er derfor blitt lagt til en funksjon for å kunne søke opp havner på bakgrunn av skipets egenskaper. Ved bruk av IMO-nummer, kan det enkelt søkes opp og legges til skip i databasen. Underveis er det gjort en begrensning rundt innhenting av data til databasen for skipstyper. Modellen nøyer seg derfor med om lag 30 skip for å illustrere virkningen av denne funksjonen. Databasen for skip er laget på samme måte som databasen for havner, slik at det kan tilføyes flere skip ettersom man bruker modellen, uten å gjøre noen endringer med modellens oppbygning.

#### *4.4 Brukergrensesnitt*

Ettersom modellen har som mål å forenkle utvelgelses prosessen er det ikke å forvente «optimalisert» utvelgelse. En optimalisering er tidkrevende og vil kreve mange flere parametere som skal vurderes for å ta et optimalt valg.

Modellen er utviklet for å gjøre vurderingsprosessen ved endringer i prosjektets livsløp enklere og raskere hente inn nødvendig informasjon, som beskrevet i teorien for prosjektprosesser (PMBOK guide, 2013). Analysen har avdekket behov for en dynamisk tilnærming til filtrering. Etter observasjoner rundt dette, er modellen satt opp med ferdig programmerte makroer som en søkemotor slik at karakteristika enkelt kan fjernes eller legges til. Disse utløses ved å trykke på søkeknappen. Det er oppdaget behov gjennom koordineringsmøter, for enkelt å kunne endre søkekriteriene for å tilnærme seg de aktuelle havnene.

I utviklingen av modellen har jeg vært innom Pivot og Makro modeller for å lage et brukervennlig grensesnitt for modellen. Bruk av makroer har vist seg å være det mest brukervennlige og dynamiske alternativet for å tilnærme seg aktuelle havner. Dette krever mindre forkunnskaper om Excel og vil derfor være mer brukervennlig for de ulike avdelingene i Wilhelmsen.

#### *4.5 Effektivisering av planleggingsfasen*

Wilhemsen baserer sin prosjektlogistikk på program. Programmene består av flere prosjekter som i felleskap skal nå samme mål (PMBOK guide, 2013). Flere av prosjektene har fellesnevnere som kan kvantifiseres og struktureres for å passe inn i en modell. Ved å kvantifisere kvalitative data, er det mulig å systematisere havnene ut ifra skipet og lastens karakter. Dette har gitt mulighet for å effektivisere planleggingsfasene i flere av prosjektene og skape en effektiviseringsgevinst som påvirker de fleste av havnevalgene i prosjektene.

Som illustrert i modellen for prosjektets prosess i teoridelen (*Modell 3.2)*, ser vi at kontroll fungerer som en bakenforliggende funksjon for å opprettholde prosjektets fremgang ved endringer i prosjektets plan og gjennomføring. I praksis vil kontrollfunksjonen gi en mer dynamisk struktur for endringer i prosjektet. Det er derfor viktig å kunne omstille seg raskt, slik at endringene ikke lager flaskehalser i fremgangen av prosjektet.

Omstilling midtveis i prosjektet krever at man går tilbake til planleggingsfasen for å restrukturere prosessen. Her må brukeren se på ulike havneområder som potensielle knutepunkter for transport. Det har vist seg at en effektiv løsning for valg av havn vil effektivisere prosessen ved omstilling og minimere muligheter for dannelse av flaskehalser i gjennomføringen av prosjektet.

# *4.6 Lagereffektivitet*

En utfordring ved prosjektlogistikk er uforutsigbare hendelser som kan forsinke prosessen. Ved å frakte store laster langs vei, vil det ofte være lønnsomt eller påkrevd å transportere utenfor de mest trafikkerte tidene på døgnet. Hvis lasten skulle være i havn tidlig på morgenen, kan det være nødvendig og lagre lasten over kortere eller lengre perioder før veitransport er aktuelt. Dette kan være både tidkrevende og kostbart. For å øke lagereffektiviteten er det mulig å planlegge med effektiv håndtering av lasten i havneområdet. Ved å ha tilgang på jernbane, flyplass eller vei kan videre transport planlegges for å minimere lagringstiden av lasten. Ved å segmentere havnene ut i fra hvor mye vekt de tåler, er det gjort enklere å planlegge videre transport.

Her er det viktig å planlegge med havner som har god tilgang på videre transportmuligheter. Et skip som står i havn koster også mye penger, og skipene er ønsket å være i bruk så mye som mulig.

Ved å kartlegge muligheter for videre transport, vil det kunne gi et fortrinn videre i transportplanleggingen. Dette vil kunne eliminere havner som ikke egner seg for videre transport og ekskludere havner som vil skape mulige flaskehalser.

#### *4.7 Integrering og kommunikasjon*

Implementering av intern organisatoriske prosesser gir en helhetlig oversikt over de felles funksjonene i forsyningskjeden (Persson og Grønland. 2002). Ved integrert SCM vil derfor et sentralt apparat holde oversikt over deler av prosjektene parallelt. Oppfølging av prosjektene gjøres for å etterprøve målsetningene og eventuelle utfall av prosjektet ettersom det utvikler seg. Utfordringen ved å drifte integrert SCM er informasjonen som kreves for å omstille arbeidet med flere prosjekter samtidig. Integrering krever derfor en økt informasjonsflyt mellom funksjonene. Ved å utvikle denne modellen er det lagt til grunn en stor mengde informasjon tilgjengelig for funksjonene i den integrerte ledelsen av prosjektene.

Erfaringsmessig kan ekstern kommunikasjon være en utfordring Jeg viser i den forbindelse til eksemplet som jeg beskrev innledningsvis, hvor Wilhelmsen fikk problemer fordi de måtte få godkjennelse av myndighetene i Saudi Arabia til å ta ned telefonledninger for å bygge ut veien. For at prosjektene skal være forberedt på rask omstilling er det viktig med informasjonsflyt og at alle deltakerne i prosjektet har samme informasjon tilgjengelig. Erfaringer fra kriseledelse baserer seg på krav til rask omstilling og legger til grunn kommunikasjon for å samkjøre prosessene. Med denne modellen vil alle deltakere ha tilgang på samme informasjon på kortere tid, og omstilling vil være mulig mye raskere.

Både internt og eksternt øker behovet for kommunikasjon ettersom prosjektet utvikles (Ayers, 2010). Ettersom prosjektets utfall kan endre seg underveis, er kravet til kommunikasjon på tvers av funksjoner viktig for å øke spesialiseringen hos de forskjellige medvirkende. For mer effektiv kommunikasjon, utvikles modellen slik at den frigjør tilstrekkelig informasjon slik at havnene skal være sammenlignbare. Dette vil gi en bedre informasjonsflyt mellom interessentene.

Modellen inkluderer også kolonner som ikke er søkbare, men som enten har en funksjon for informasjon eller som en bakenforliggende funksjon for kontroll av databasen. Dette er for å inkludere ytterliggere informasjon til brukeren. Disse kriteriene er ikke søkbare på bakgrunn av at de ikke er relevante, men kan være nyttige etter at søket begynner å spisse seg. Av informasjon finnes koordinater for havnene, ferskvannskapasitet, tilgang på strøm og dato for is-klasse. Kontrollfunksjonen viser brukeren når havnen sist ble oppdatert for endringer. Dette gir brukeren en indikasjon på hvilke som bør etterprøves og en egen oversikt over hvilke havner som er oppdatert.

### *4.8 Vedlikehold*

En viktig faktor for å vedlikeholde modellen er hyppig oppdatering av havnene da det over tid vil skje endringer. I tillegg kommer de etablerte havnene som ikke er tilgjengelig i dag. En fordel ved å sette opp modellen systematisk er at det er enkelt å følge opp slik det er i dag. Havnene er sortert geografisk fra lengst sør (Trondheim) til lengst nord (Kirkenes). Dette gjør det enkelt å legge til eller fjerne data fra de aktuelle områdene. Problemet vil være å oppdage disse endringene.

Siden databasen er manuelt utfylt, oppdateres den ikke opp mot nettbaserte databaser. Siden databasene oppdateres av havnenes administrasjonsfunksjon vil ikke modellen ta hensyn til eventuelle endringer i havnestrukturen. Dette må derfor etterprøves og oppdateres manuelt. Noe som av erfaring viser seg å være tidkrevende.

På bakgrunn av denne problemstillingen har modellen blitt utstyrt med en kolonne for vedlikehold. Denne er ikke en del av oversiktssiden og inngår ikke i utvelgelsen, men ligger som en informasjonskolonne i databasen. Denne kolonnen oppdateres med ny dato når databasen er oppdatert. Fast rutine for oppdatering kan være nødvendig for å vedlikeholde databasens validitet.

#### *4.9 Kritikk*

Under datainnsamlingen har det blitt hentet inn data over 2-3 måneder i systematisk rekkefølge for å følge hele havnenettverket fra Trondheim til Kirkenes. Selv om innhentingen har vært nøyaktig og systematisk har jeg oppdaget at den offentlige informasjonen ikke nødvendigvis dekker alle havner. De havnene som har vært «under radaren» for de største offentlig havnedatabasene, har vist seg å være mindre relevante for oppgavens karakter, men det faktum at de forekommer er en usikkerhetsfaktor ved valg av havn.

Med tanke på at avtalen mellom Wilhelmsen og Forsvaret er utgangspunktet for denne oppgaven, er det i tillegg til offentlige og private næringshavner, interessant og kartlegge militære havneområder. Forsvaret og FLO stab vil ha nytte av en slik database ved planlegging og gjennomføring av logistiske aktiviteter knyttet til øvelser og transport gjennom sjøveien. Ettersom jeg har hatt mulighet til å jobbe hos WGS i Wilh. Wilhelmsen dette semesteret, må oppgaven rette seg etter reglene for intern informasjonsdeling. WGS jobber med gradert informasjon og dokumenter og en systematisk oversikt over alle militære havner langs kysten ligger i en gråsone når det kommer til klassifisert informasjon. Selv om modellen er programmert slik at den er søkbar på militære havner, er denne informasjonen bevisst utelatt fra databasen. Modellen kan derfor ikke regnes å ha en oversiktlig database over militære havnemuligheter.

#### *4.10 Forslag til videre utvikling*

Det finnes flere muligheter til utvikling som vil dekke flere av fellesnevnerne ved prosjektlogistikk*.* Det kan legges til en løsning for å måle opp avstander mellom havnene og avleveringsstedet. Dette krever en del kunnskap om Excel, men er absolutt en løsning for å få bedre oversikt over havnenes muligheter. Da kan modellen brukes til vurdering av videre transport etter at lasten er overlevert i havnen.

Lagringskapasitet er ofte en flaskehals ved prosjektlogistikk. For å legge til dette i modellen kreves en tidkrevende datainnsamling, selv om utbygningen i modellen ikke krever så mye rent teknisk. Dette vil være en løsning for å skille ut enda flere havner på bakgrunn av krav til kapasitet ved prosjektlogistikk. Her bør det skilles mellom parkeringsareal og lagringsvolum ettersom prosjektlogistikken like gjerne kan gå ut på frakt av 70 stridsvogner som frakt av en vindmøllepark. Det kan derfor bli vanskelig å utvikle et ekskluderende parameter som fjerner de havnene som ikke strekker til, før det er klart hva som faktisk skal fraktes. Det anbefales derfor å legge til en informasjonsfunksjon som kan vurderes etter at havnene er sortert på bakgrunn av nåværende parametere og restriksjoner.

Et åpenbart neste steg for videre utvikling er å legge til flere havner i databasen. Ved å utvikle en større database vil modellens bruksområde potensielt kunne brukes til vurdering av havner over hele verden. Modellen er programmert slik at registrering av nye havner ikke vil kreve noen videre utvikling av modellen. Brukeren kan derfor legge til havner uten å tenke på modellens funksjonalitet. Modellen har derfor potensiale til å inneholde alle verdens havneområder så langt Excel strekker til. Dette vil være veldig nyttig for Wilhelmsen ettersom det vil gi en samlet oversikt over havnemulighetene på en brukervennlig måte.

Modellen har definert bruksområde til valg av havn. En funksjon som kunne utvidet modellens omfang, kunne vært å snu på søkeprosessen ved å gjøre skipene søkbare etter valget av havn. Funn i analysen har vist at vurderingen denne veien er mer aktuell ved prosjektlogistikken enn å vurdere havner på bakgrunn av skip.

#### *5.0 Referanseliste*

Alessandro Perego Franco Caron og Gino Marchet. 2014. *Shipping, World Trade and the Reduction of CO2 Emissions United Nations Framework Convention on Climate Change (UNFCCC).* International Chamber of Shipping. London: Baltic Exchange Ltd.

Thomas Saxegaard. 2007. *Næringsskipsfart: Miljøvennlig transport.* Shortsea Shipping. Norway.

Forsvaret. 20.03.2015. *Forsvaret styrker logistikkberedskapen.* Oslo. Hentet 29.01.2016. https://forsvaret.no/aktuelt/pressemeldinger/forsvaret-signererberedskapskontrakt.

Forsvaret. Hentet 25.04.2016. *Forsvarets logistikkorganisasjon. Oslo.* 

www.Norseagroup.com. 18.06.2012

Project Management Institute, Inc. 2013. *A Guide to the Project Management Body of Knowledge (PMBOK Guide). Fifth edition. Project Management Institute, Inc. Pennsylvania. USA.* 

James B. Ayers. 2010. *Supply Chain Project Management: A Structured Collaborative and Measurable Approach,* Second Edition. Kapittel 6: Project Management Standards. CRC Press, Taylor & Francis Group.

Rick A. Morris. 2008. "*Stop the Insanity of Failing Projects».* Vol. 50 No. 6. Industrial Management. Institute of Industrial Engeneers, Inc. USA, Atlanta.

Cecil C. Boznarth, Robert B. Handfield. 2013. *Introduction to Operations and Supply Chain Management*. Third Edition. Kapittel 14: Managing Projects. Pearson Education Limited.

Harold R. Kerzner. 2013. *Project Management: A Systems Approach to Planning, Scheduling and cpntrolling.* 11<sup>th</sup> Edition. John Wiley & Sons, Inc. New York.

Stein Erik Grønland. 2012*. Logistikkledelse. 4.* Utgave, 2. Opplag. Cappelen Damm, Oslo.

Gøran Persson og Stein Erik Grønland. 2002. *Supply Chain Management: En flerdisiplinær studie av integrerte forsyningskjeder.* Forskningsrapport 9/2002. Handelshøyskolen BI, Institutt for logistikk. Oslo.

Geir Gripsrud, Ulf Henning Olsson og Ragnhild Silkoset. 2010. *Metode og dataanalyse: Beslutningsstøtte for bedrifter ved bruk av JMP.* 2. utgave. Kristiansand: Høyskoleforlaget – Norwegian academic press

BarrentsWatch. 15.12.2011. *Nasjonal havneoversikt*. Tromsø. Hentet 05.02.2016. https://www.barentswatch.no/havner/

De nasjonale forskningsetiske komiteene. 2010. *Kvalitative og Kvantitative forskningsmetode, likheter og forskjeller. https://www.etikkom.no/forskningsetiske-retningslinjer/medisin-oghelse/kvalitativ-forskning/1-kvalitative-og-kvantitative-forskningsmetoder- likheter-og-forskjeller/.* De nasjonale forskningsetiske komiteene. Oslo.

http://nordic-crisis.no/om-oss, hentet 03.05.2016.

Askheim, O.G.A., Grenness, T. 2008. *Kvalitative metoder for markedsføring og organisasjonsfag.* Universitetsforlaget.

#### *Øvrige referanser:*

Jan Terje Karlsen. 2013. *Prosjektledelse – fra initiering til gevinstrealisering.* 3. utgave. Oslo, Universitetsforlaget.

International Journal of Project Management. 1998. *Project logistics: integrating the procurement and construction prosess*. Storbritannia: Elsevier Science Ltd. And IPMA

Askheim, O.G.A., Grenness, T. 2008*. Kvalitative metoder for markedsføring og organisasjonsfag.* Universitetsforlaget.

# *5.1 Modeller*

Modell 1.2.1 WWASA bedriftsstruktur Modell 3.1 Fasene i et prosjekt Modell 3.2 Prosjektledelse prosessen Modell 3.3.1 Integrert SCM

# Vedlegg 3

# User manual

This manual is a guide to using WilNors Excel tool for assisting in the choosing of potential ports for project logistics. The model is primarily a dynamic search engine for a database containing the ports restrictions and searchable features regarding the project. The use of this model will demand

#### 1. The Overview

The Overview is where the action takes place. You will be using this sheet to searching for potential ports for your project. This sheet is linked to the port and ship database, so this sheet is all you need if you do not plan to add ports to your database.

The active columns in the overview page as you can see to the right, is the only functioning part of the sheet. Use the "Search" and "Empty" buttons to update the result.

Explanation of the various search criteria:

Search by IMO-number: The column is searchable by IMO-number

Bollard Strength: Represent the maximum capacity of the quay. Typing a number will exclude all ports that support less than your request.

Draft: This column rely on the depth restrictions of each quay. This will exclude all ports with a depth less than registered. 

Length of ship: The column is linked to the restriction with the same name from the database. Will exclude all ports with a value less then registered.

Width: Linked to the restrictions with the same name in the database. Excludes values less than the registered value.

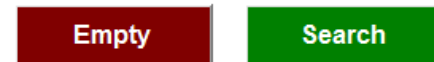

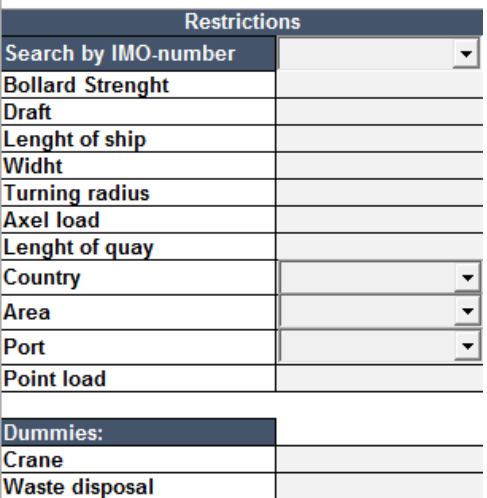

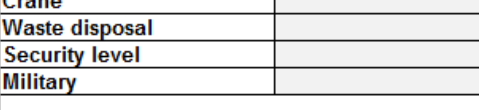

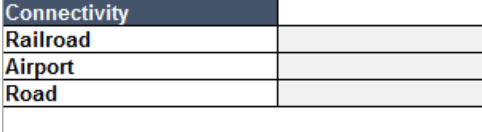

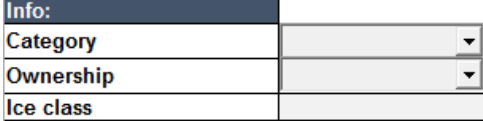

Turning radius: Linked to the restrictions with the same name in the database. Excludes values less than the registered value.

Axel load:

Point load: Maximum capacity per m<sup>2</sup>. Excludes values less than registered.

Country: Excludes ports outside registered country.

Area: Depending on country. Excludes ports outside registered area.

Port: Depending on area. Excludes ports outside the terminal.

#### Dummies:

Crane (Waste disposal, Military): Choose from drop-down menu. Yes excludes all ports without access to crane. No excludes all ports with access to crane. "Blank" will allow all ports regardless of access to crane.

Security level: Choose from drop-down menu. Choose from available security levels. "Blank" will allow all ports regardless of security level.

#### Connectivity:

Railroad, Airport and Road: Choose from drop down menu. Yes will include all ports with access. No will exclude all ports with access. "Blank" will include all ports regardless of access.

#### Info:

Category: Choose between categories of transport and ship services. "Blank" will include all ports regardless of category.

Ownership: Select between types of ownership. "Blank" will include all ports regardless of ownership.

Ice class: Select the ice class supported by the ship you would like to use. The model will include all ports accessible with the selected ice class.

#### 2. Add ports and ships

The model were programmed so that you as the user can add more ports and make it your personal search engine for assisting in the choosing of ports for your project. Just go to the "Port data" sheet and add the ports you want to include in your model. Make sure to type correct information for both the restrictions and the information to make sure they will cooperate with your search.

The ship database is a little less advanced. Follow the restrictions that is included in the sheet. Make sure to save the model when you have included more data.

The model is programmed with the features as you can see in the model, so including more restrictions or info, will not automatically update the system.

#### 3. Macro

When you have downloaded the model, you will be able to make it your own. You can also add more features to it by programming the macros. The macros can be accessed by clicking Alt + F11 when in Excel. The password for viewing the macros is: Wilhelmsen.

# Vedlegg 4.

Private Sub ComboBox1\_Change() 'Search by IMO-number

For Each cell In Sheets("Default ships").Range("A2:A" & Sheets("Default ships").Range("A" & Rows.Count).End(xlUp).Row)

If cell.Value = ComboBox1.Text Then

Sheets("Overview").Range("B5").Value = Sheets("Default ships").Range("G" & cell.Row).Value Sheets("Overview").Range("B6").Value = Sheets("Default ships").Range("C" & cell.Row).Value Sheets("Overview").Range("B8").Value = Sheets("Default ships").Range("M" & cell.Row).Value Sheets("Overview").Range("B9").Value = Sheets("Default ships").Range("E" & cell.Row).Value Sheets("Overview").Range("B12").Value = Sheets("Default ships").Range("D" & cell.Row).Value Sheets("Overview").Range("B16").Value = Sheets("Default ships").Range("N" & cell.Row).Value Sheets("Overview").Range("B32").Value = Sheets("Default ships").Range("O" & cell.Row).Value Exit For

 End If

 Next cell

End Sub

Private Sub ComboBox1\_DropButtonClick() 'Search by IMO-number

On Error GoTo Error MayCauseAnError

Dim NameShips As Object, Cel As Range

Set NameShips = CreateObject("Scripting.Dictionary")

For Each Cel In Sheets("Default ships").Range("A2:A" & Sheets("Default ships").Range("A" & Rows.Count).End(xlUp).Row)

If Not NameShips.Exists(Cel.Value) And Cel.Value <> "" And Sheets("Default ships").Range("G" & Cel.Row).Value < 100 Then NameShips.Add Cel.Value, Cel.Value

**Next Cel** 

 ComboBox1.List = Application.Transpose(NameShips.items)

Error\_MayCauseAnError:

End Sub

Private Sub ComboBox2\_Change() 'Country

Sheets("Overview").Range("B13").Value = ComboBox2.Text

ComboBox3.Value = ""

End Sub

Private Sub ComboBox2\_DropButtonClick() 'Country

On Error GoTo Error\_MayCauseAnError

Dim NameCountry As Object, Cel As Range

Set NameCountry = CreateObject("Scripting.Dictionary")

NameCountry.Add "", ""

For Each Cel In Sheets("Port data").Range("N2:N" & Sheets("Port data").Range("N" & Rows.Count).End(xlUp).Row)

If Not NameCountry.Exists(Cel.Value) And Cel.Value <> "" Then NameCountry.Add Cel.Value, Cel.Value

 Next Cel

 ComboBox2.List = Application.Transpose(NameCountry.items)

Sheets("Overview").Range("B13").Value = ComboBox2.Text

Error\_MayCauseAnError:

End Sub

```
Private Sub ComboBox3_Change() 'Area
```
Sheets("Overview").Range("B14").Value = ComboBox3.Text

ComboBox4.Value = ""

End Sub

Private Sub ComboBox3\_DropButtonClick() 'Area

On Error GoTo Error MayCauseAnError

Dim NameArea As Object, Cel As Range

Set NameArea = CreateObject("Scripting.Dictionary")

NameArea.Add "", ""

For Each Cel In Sheets("Port data").Range("O2:O" & Sheets("Port data").Range("O" & Rows.Count).End(xlUp).Row)

If Sheets("Port data").Range("N" & Cel.Row).Value = Sheets("Overview").Range("B13").Value Then

If Not NameArea.Exists(Cel.Value) And Cel.Value <> "" Then NameArea.Add Cel.Value, Cel.Value

 End If

 Next Cel

 ComboBox3.List = Application.Transpose(NameArea.items)

Sheets("Overview").Range("B14").Value = ComboBox3.Text

Error\_MayCauseAnError:

End Sub

Private Sub ComboBox4\_Change() 'Port

Sheets("Overview").Range("B15").Value = ComboBox4.Text

End Sub

Private Sub ComboBox4\_DropButtonClick() 'Port

On Error GoTo Error\_MayCauseAnError

Dim NamePort As Object, Cel As Range

Set NamePort = CreateObject("Scripting.Dictionary")

NamePort.Add "", ""

For Each Cel In Sheets("Port data").Range("B2:B" & Sheets("Port data").Range("B" & Rows.Count).End(xlUp).Row)

If Sheets("Port data").Range("O" & Cel.Row).Value = Sheets("Overview").Range("B14").Value Then

If Not NamePort.Exists(Cel.Value) And Cel.Value <> "" Then NamePort.Add Cel.Value, Cel.Value

 End If

 Next Cel

 ComboBox4.List = Application.Transpose(NamePort.items)

Sheets("Overview").Range("B15").Value = ComboBox4.Text

Error\_MayCauseAnError:

End Sub

Private Sub ComboBox5 Change() 'Category

Sheets("Overview").Range("B30").Value = ComboBox5.Text

End Sub

Private Sub ComboBox5\_DropButtonClick() 'Category

On Error GoTo Error MayCauseAnError

Dim NameCategory As Object, Cel As Range

Set NameCategory = CreateObject("Scripting.Dictionary")

NameCategory.Add "", ""

For Each Cel In Sheets("Port data").Range("C2:C" & Sheets("Port data").Range("C" & Rows.Count).End(xlUp).Row)

If Not NameCategory.Exists(Cel.Value) And Cel.Value <> "" And InStr(Cel.Value, ",") = 0 Then NameCategory.Add Cel.Value, Cel.Value

**Next Cel** 

 ComboBox5.List = Application.Transpose(NameCategory.items)

Sheets("Overview").Range("B30").Value = ComboBox5.Text

#### Error\_MayCauseAnError:

#### End Sub

Private Sub ComboBox6\_Change() 'Ownership

Sheets("Overview").Range("B31").Value = ComboBox6.Text

End Sub

Private Sub ComboBox6\_DropButtonClick() 'Ownership

On Error GoTo Error\_MayCauseAnError

Dim NameOwnership As Object, Cel As Range

Set NameOwnership = CreateObject("Scripting.Dictionary")

NameOwnership.Add "", ""

```
For Each Cel In Sheets("Port data").Range("S2:S" & Sheets("Port data").Range("S" &
Rows.Count).End(xlUp).Row)
```
If Not NameOwnership.Exists(Cel.Value) And Cel.Value <> "" Then NameOwnership.Add Cel.Value, Cel.Value

**Next Cel** 

 ComboBox6.List = Application.Transpose(NameOwnership.items)

Sheets("Overview").Range("B31").Value = ComboBox6.Text

Error\_MayCauseAnError:

End Sub

Private Sub CommandButton1\_Click() 'Search Button

Dim Crain, Waste, Militairy, Railroad, Airport, Road, i As Integer

 Dim Security As String

Dim c1, c2, c3, c4, c5, m1, m2, m3, m4, m5, m6, m7 As Boolean

Select Case Sheets("Overview").Range("B19").Value

 Case "No"

 $Crain = 0$ 

Case "Yes"

Crain  $= 1$ 

 Case Else

 $Crain = 2$ 

 End Select

Select Case Sheets("Overview").Range("B20").Value

Case "No"

Waste  $= 0$ 

 Case "Yes"

Waste =  $1$ 

Case Else

Waste  $= 2$ 

#### End Select

Select Case Sheets("Overview").Range("B21").Value

Case "No"

Security  $=$  ""

Case "Yes"

Security = "ISPS"

 Case Else

Security = "2"

 End Select

Select Case Sheets("Overview").Range("B22").Value

 Case "No"

Militairy =  $0$ 

 Case "Yes"

Militairy  $= 1$ 

Case Else

Militairy  $= 2$ 

 End Select

Select Case Sheets("Overview").Range("B25").Value

 Case "No"

Railroad =  $0$ 

 Case "Yes"

Railroad =  $1$ 

 Case Else

Railroad  $= 2$ 

 End Select

Select Case Sheets("Overview").Range("B26").Value

 Case "No"

Airport  $= 0$ 

Case "Yes"

Airport  $= 1$ 

 Case Else

Airport  $= 2$ 

 End Select

Select Case Sheets("Overview").Range("B27").Value

 Case "No"

 $Road = 0$ 

 Case "Yes"

 $Road = 1$ 

 Case Else

 $Road = 2$ 

 End Select

Sheets("Overview").Range("C3:AD" & Sheets("Overview").Range("C1").End(xlDown).Row + 1).ClearContents

 $i = 3$ 

For Each cell In Sheets("Port data").Range("A2:A" & Sheets("Port data").Range("A" & Rows.Count).End(xlUp).Row)

```
If Sheets("Overview").Range("B13").Value <> "" Then
```

```
c1 = (Sheets("Port data").Range("N" & cell.Row).Value = Sheets("Overview").Range("B13").Value)
```
 Else

 $c1$  = True

 End If

If Sheets("Overview").Range("B14").Value <> "" Then

```
c2 = (Sheets("Port data").Range("O" & cell.Row).Value = Sheets("Overview").Range("B14").Value)
```
 Else

 $c2$  = True

 End If

If Sheets("Overview").Range("B15").Value <> "" Then

 c3 = (Sheets("Port data").Range("B" & cell.Row).Value = Sheets("Overview").Range("B15").Value)

 Else

 $c3$  = True

 End If

```
If Sheets("Overview").Range("B30").Value <> "" Then
```
c4 = (InStr(Sheets("Port data").Range("C" & cell.Row).Value, Sheets("Overview").Range("B30").Value) <>

0)

 Else

```
c4 = True								End	If
If Sheets("Overview").Range("B31").Value <> "" Then
  c5 = (Sheets("Port data").Range("S" & cell.Row).Value = Sheets("Overview").Range("B31").Value)
								Else
  c5 = True								End	If
If Crain = 2 Then
  m1 = True								Else
  m1 = (Sheets("Port data").Range("X" & cell.Row).Value = Crain)								End	If
If Waste = 2 Then
  m2 = True
								Else
  m2 = (Sheets("Port data").Range("V" & cell.Row).Value = Waste)
								End	If
If Security = "2" Then
  m3 = True
								Else
  m3 = (Sheets("Port data").Range("T" & cell.Row).Value = Security)
								End	If
If Militairy = 2 Then
  m4 = True							Else
  m4 = (Sheets("Port data").Range("W" & cell.Row).Value = Militairy)
								End	If
If Railroad = 2 Then
  m5 = True								Else
  m5 = (Sheets("Port data").Range("P" & cell.Row).Value = Railroad)
								End	If
If Airport = 2 Then
  m6 = True
								Else
```

```
m6 = (Sheets("Port data").Range("Q" & cell.Row).Value = Airport)
```
 End If

If Road =  $2$  Then

 $m7$  = True

 Else

 $m7 = (Sheets("Port data").Range("R" & cell.Row).Value = Road)$ 

 End If

If cell.Value >= Sheets("Overview").Range("B5").Value And

 (Sheets("Port data").Range("E" & cell.Row).Value >= Sheets("Overview").Range("B6").Value Or Sheets("Port data").Range("E" & cell.Row).Value = "") And  $\_$ 

 (Sheets("Port data").Range("F" & cell.Row).Value >= Sheets("Overview").Range("B7").Value Or Sheets("Port data").Range("F" & cell.Row).Value = "") And

Sheets("Port data").Range("H" & cell.Row).Value >= Sheets("Overview").Range("B8").Value And Sheets("Port data").Range("I" & cell.Row).Value >= Sheets("Overview").Range("B9").Value And \_ Sheets("Port data").Range("J" & cell.Row).Value >= Sheets("Overview").Range("B10").Value And \_ Sheets("Port data").Range("K" & cell.Row).Value >= Sheets("Overview").Range("B11").Value And Sheets("Port data").Range("G" & cell.Row).Value >= Sheets("Overview").Range("B12").Value And \_ Sheets("Port data").Range("L" & cell.Row).Value >= Sheets("Overview").Range("B16").Value And \_ (Sheets("Port data").Range("AA" & cell.Row).Value >= Sheets("Overview").Range("B32").Value Or

Sheets("Port data").Range("AA" & cell.Row).Value = "") Then

If c1 And c2 And c3 And c4 And c5 Then

If m1 And m2 And m3 And m4 And m5 And m6 And m7 Then

Sheets("Overview").Range("C" & i).Value = Sheets("Port data").Range("A" & cell.Row) Sheets("Overview").Range("D" & i).Value = Sheets("Port data").Range("B" & cell.Row) Sheets("Overview").Range("E" & i).Value = Sheets("Port data").Range("C" & cell.Row) Sheets("Overview").Range("F" & i).Value = Sheets("Port data").Range("D" & cell.Row) Sheets("Overview").Range("G" & i).Value = Sheets("Port data").Range("E" & cell.Row) Sheets("Overview").Range("H" & i).Value = Sheets("Port data").Range("F" & cell.Row) Sheets("Overview").Range("I" & i).Value = Sheets("Port data").Range("G" & cell.Row) Sheets("Overview").Range("J" & i).Value = Sheets("Port data").Range("H" & cell.Row) Sheets("Overview").Range("K" & i).Value = Sheets("Port data").Range("I" & cell.Row) Sheets("Overview").Range("L" & i).Value = Sheets("Port data").Range("J" & cell.Row) Sheets("Overview").Range("M" & i).Value = Sheets("Port data").Range("K" & cell.Row) Sheets("Overview").Range("N" & i).Value = Sheets("Port data").Range("L" & cell.Row) Sheets("Overview").Range("O" & i).Value = Sheets("Port data").Range("M" & cell.Row) Sheets("Overview").Range("P" & i).Value = Sheets("Port data").Range("N" & cell.Row)

Sheets("Overview").Range("Q" & i).Value = Sheets("Port data").Range("O" & cell.Row) Sheets("Overview").Range("R" & i).Value = Sheets("Port data").Range("P" & cell.Row) Sheets("Overview").Range("S" & i).Value = Sheets("Port data").Range("Q" & cell.Row) Sheets("Overview").Range("T" & i).Value = Sheets("Port data").Range("R" & cell.Row) Sheets("Overview").Range("U" & i).Value = Sheets("Port data").Range("S" & cell.Row) Sheets("Overview").Range("V" & i).Value = Sheets("Port data").Range("T" & cell.Row) Sheets("Overview").Range("W" & i).Value = Sheets("Port data").Range("U" & cell.Row) Sheets("Overview").Range("X" & i).Value = Sheets("Port data").Range("V" & cell.Row) Sheets("Overview").Range("Y" & i).Value = Sheets("Port data").Range("W" & cell.Row) Sheets("Overview").Range("Z" & i).Value = Sheets("Port data").Range("X" & cell.Row) Sheets("Overview").Range("AA" & i).Value = Sheets("Port data").Range("Y" & cell.Row) Sheets("Overview").Range("AB" & i).Value = Sheets("Port data").Range("Z" & cell.Row) Sheets("Overview").Range("AC" & i).Value = Sheets("Port data").Range("AA" & cell.Row) Sheets("Overview").Range("AD" & i).Value = Sheets("Port data").Range("AB" & cell.Row)  $i = i + 1$ 

 End If

 End If

 End If

 Next cell

End Sub

ComboBox1.Value = "" Sheets("Overview").Range("B5").Value = "" Sheets("Overview").Range("B6").Value = "" Sheets("Overview").Range("B7").Value = "" Sheets("Overview").Range("B8").Value = "" Sheets("Overview").Range("B9").Value = "" Sheets("Overview").Range("B10").Value = "" Sheets("Overview").Range("B11").Value = "" Sheets("Overview").Range("B12").Value = "" ComboBox2.Value = "" ComboBox3.Value = ""  $ComboBox4.Value = ""$ Sheets("Overview").Range("B16").Value = ""

Private Sub CommandButton2\_Click() 'Empty Button

Sheets("Overview").Range("B19").Value = "" Sheets("Overview").Range("B20").Value = "" Sheets("Overview").Range("B21").Value = "" Sheets("Overview").Range("B22").Value = "" Sheets("Overview").Range("B25").Value = "" Sheets("Overview").Range("B26").Value = "" Sheets("Overview").Range("B27").Value = "" ComboBox5.Value = "" ComboBox6.Value = "" Sheets("Overview").Range("B32").Value = ""

End Sub